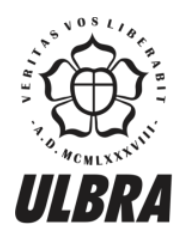

# **CENTRO UNIVERSITÁRIO LUTERANO DE PALMAS**

Recredenciado pela Portaria Ministerial nº 1.162, de 13/10/16, D.O.U nº 198, de 14/10/2016<br>ASSOCIAÇÃO EDUCACIONAL LUTERANA DO BRASIL

Arthur Gonçalves Silva

# IMPLANTAÇÃO DO BIM NO DIMENSIONAMENTO, INTEGRAÇÃO E COMPATIBILIZAÇÃO DO SISTEMA HIDRÁULICO: uma proposta para o projeto Ecovilla

Palmas - TO 2017

Arthur Gonçalves Silva

## IMPLANTAÇÃO DO BIM NO DIMENSIONAMENTO, INTEGRAÇÃO E

### COMPATIBILIZAÇÃO DO SISTEMA HIDRÁULICO: uma proposta para o projeto

**Ecovilla** 

Trabalho de Conclusão de Curso (TCC) II elaborado e apresentado como requisito parcial para obtenção do título de bacharel em Engenharia Civil pelo Centro Universitário Luterano de Palmas (CEULP/ULBRA).

Orientadora: Prof. Drª Angela Ruriko Sakamoto

**Arthur Gonçalves Silva** 

# IMPLANTAÇÃO DO BIM NO DIMENSIONAMENTO, INTEGRAÇÃO E COMPATIBILIZAÇÃO DO SISTEMA HIDRÁULICO: uma proposta para o projeto

Ecovilla

Trabalho de Conclusão de Curso (TCC) II elaborado e apresentado como requisito parcial para obtenção do título de bacharel em Engenharia Civil pelo Centro Universitário Luterano de Palmas (CEULP/ULBRA).

Orientadora: Prof. Drª Angela Ruriko Sakamoto

Aprovado em: 31 | Maich 2017

**BANCA EXAMINADORA** D

Prof. Dr. Angela Ruriko Sakamoto Centro Universitário Luterano de Palmas

alhol

Prof. M. Sc. María Carolina de Paula Estevam D'Oliveira

Centro Universitário Luterano de Palmas

Prof. Dr<sup>a</sup>. Elizabeth Hernández Zubeldia Centro Universitário Luterano de Palmas

> Palmas - TO 2017

A Deus, por todas as bênçãos a mim condidas, por sempre me iluminar e guiar em todos os momentos da minha vida. Por minha família e amigos; sem os quais não estaria onde estou.

#### **AGRADECIMENTOS**

Agradeço a Deus por sempre ter me guiar, proteger e iluminar. Pois, acredito que minhas conquistas foram obtidas por intermédio de Deus e de boas pessoas.

Agradeço à minha orientadora Angela Ruriko Sakamoto por todo o esforço, tempo e confiança a mim dedicados. Obrigado por sempre ter me ajudado, por passar confiança quando precisava e por ser um exemplo de pessoa e profissional.

Agradeço aos meus pais, Pascoal José da Silva e Marlucia Gonçalves dos Santos, por ser a minha base, por confiar e me apoiar. Eles são para mim um exemplo de luta, trabalho e perseverança. Ao meu irmão Diogo Gonçalves Silva pelo companheirismo e confiança. Agradeço muito a vocês e saibam que este sonho só foi possível graças a vocês.

Agradeço aos meus amigos por todo o apoio e companheirismo. Especialmente aqueles se tornaram como uma família para mim.

Agradeço a todos que me auxiliaram direta ou indiretamente durante o decorrer da minha vida acadêmica.

*"O ontem é história, o amanhã é um mistério, mas o hoje é uma dádiva. É por isso que se chama presente."*

*Mestre Oogway*

#### **RESUMO**

SILVA, Arthur Gonçalves. **Implantação do BIM no dimensionamento, integração e compatibilização do sistema hidráulico: uma proposta para o projeto Ecovilla**. 2017. XX f. Trabalho de Conclusão de Curso (Graduação) - Curso de Engenharia Civil, Centro Universitário Luterano de Palmas, Palmas - TO, 2017.

O processo de planejamento da construção civil está se tornando cada vez mais eficiente e imediato, por isso as ferramentas utilizadas estão se adaptando a essa nova realidade. Portanto, a integração de projetos tornou-se um quesito de grande relevância no setor e a aplicação da plataforma BIM (*Building Information* Modeling) e a interoperabilidade dos projetos ganharam mais notoriedade recentemente. Devido a suas vantagens técnicas os projetos tornam-se mais eficientes, integrados e otimizados. Estes benefícios são de grande relevância para os projetos desenvolvidos em segunda instância, principalmente os hidrossanitários, pois, alguns projetos são elaborados previamente, assim segui-los de forma a evitar confrontos é de suma importância. Neste ponto, o uso da interoperabilidade e da plataforma BIM é de grande auxílio, pois os projetos hidrossanitários são confeccionados de forma a garantir a sua integração com os demais. Este trabalho teve como objetivo explorar a implementação no sistema BIM num projeto hidráulico para a Ecovilla - uma proposta de habitação social de 20 casas sustentáveis a ser construída em mutirão. Além disso, teve o intuito de elaborar o projeto hidráulico sustentável dentro do BIM, verificando quanto a sua interoperabilidade com os demais projetos existentes e formular diretrizes baseadas na experiência dessa aplicação. Portanto, o resultado deste trabalho foi o projeto hidráulico elaborado no BIM, integrado aos demais projetos existentes e com as diretrizes para aplicação e/ou adequação aos projetos futuros.

Palavras-chave: Sistema hidráulico. Interoperabilidade. BIM.

#### **ABSTRACT**

SILVA, Arthur Gonçalves. **Implementation of BIM in the design, integration and compatibility of the hydraulic system: a proposal for the Ecovilla project.** 2017. XX p. Course Completion Assignment (Graduation) - Civil Engineering Course, Centro Universitário Luterano de Palmas, Palmas - TO, 2017.

The civil construction planning process is becoming more efficient and immediate, thus the tools are being adapted to this new reality. Therefore, the integration of projects has become a very important matter in the sector. Because of this, the application of BIM (Building Information Modeling) platform and interoperability of the projects gained more prominence recently. Due to their technical advantages and designs, they become more efficient, integrated and optimized. These benefits have a great value to the projects developed in the second instance, especially the hydrosanitary ones. In addition, some projects are elaborated previously, so following them is necessary in order to avoid confrontations of paramount importance. Moreover, the use of interoperability and the BIM platform is a great help, the hydrosanitary projects are made in order to ensure their integration with others. This paper aimed to explore an implementation of BIM system in a hydraulic project for Ecovilla - the social housing proposal of 20 sustainable houses to be built in a joint effort. In addition, it aims to develop the sustainable hydraulic project within BIM, verifying its interoperability with other existing projects and formulating guidelines based on the experience of that application. Therefore, the result of this work was the hydraulic project elaborated inside the BIM platform, integrated with other existing projects and with the guidelines for application and/or adaptation to future projects.

Keywords: Hydraulic System. Interoperability. BIM.

## **LISTA DE ILUSTRAÇÕES**

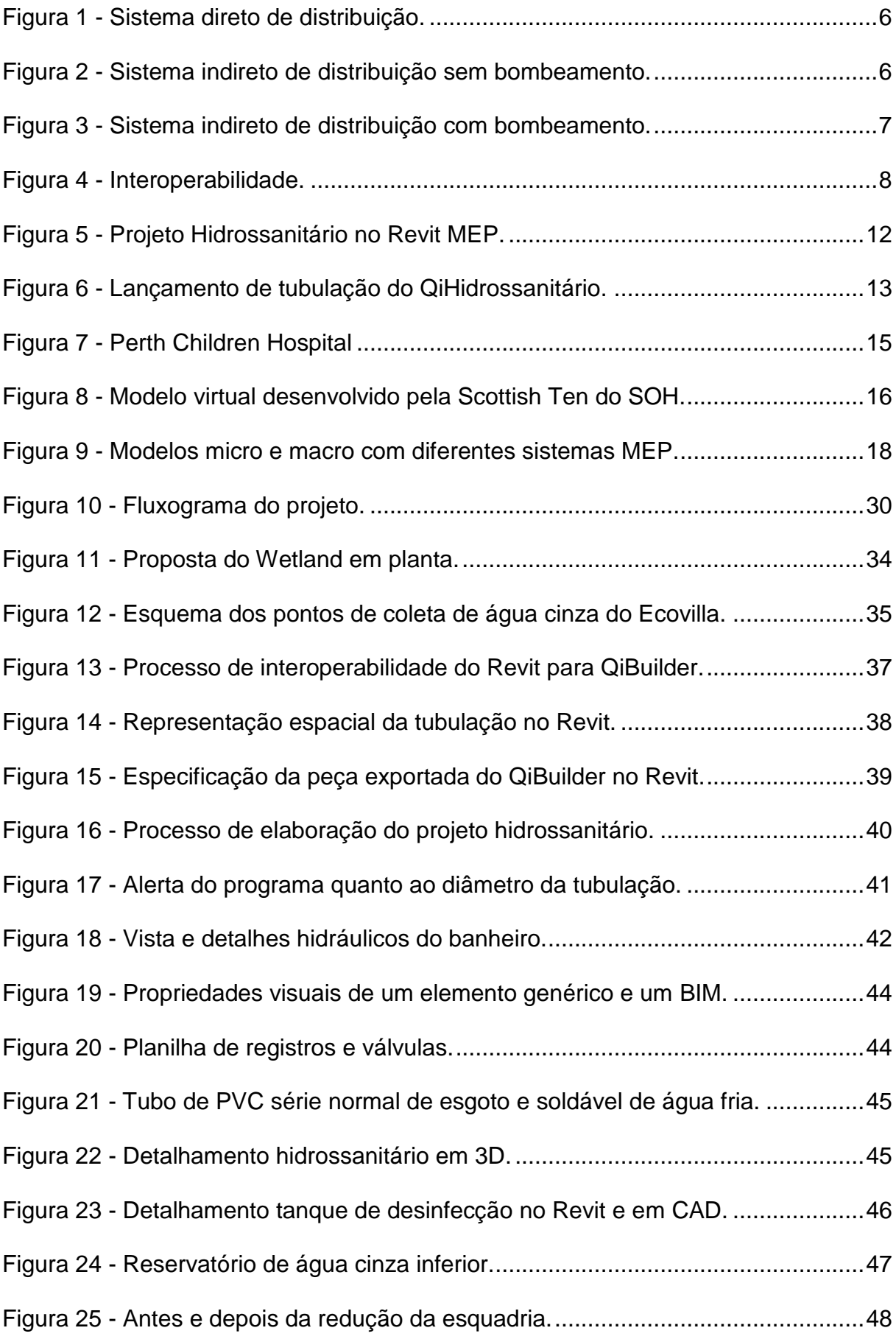

### **LISTA DE QUADROS**

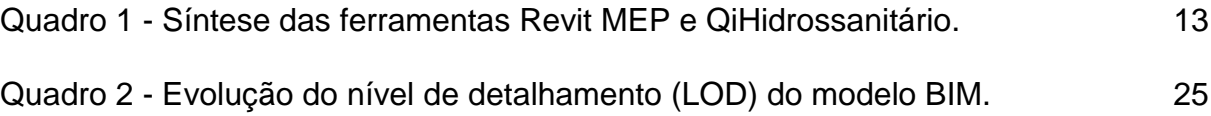

### **LISTA DE ABREVIATURAS E SIGLAS**

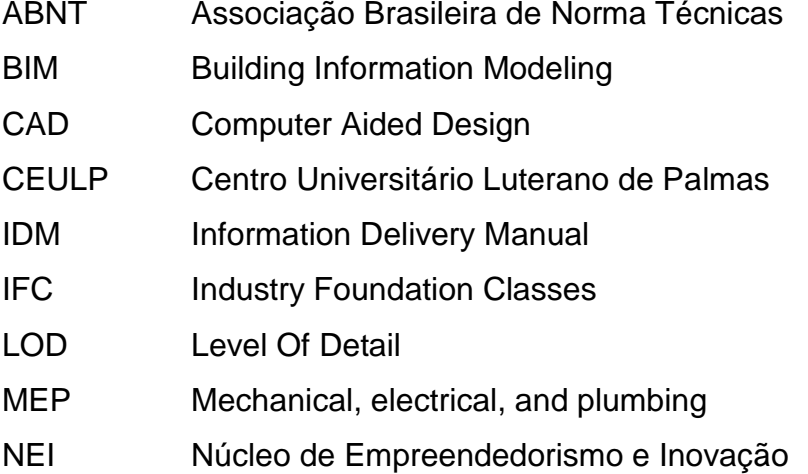

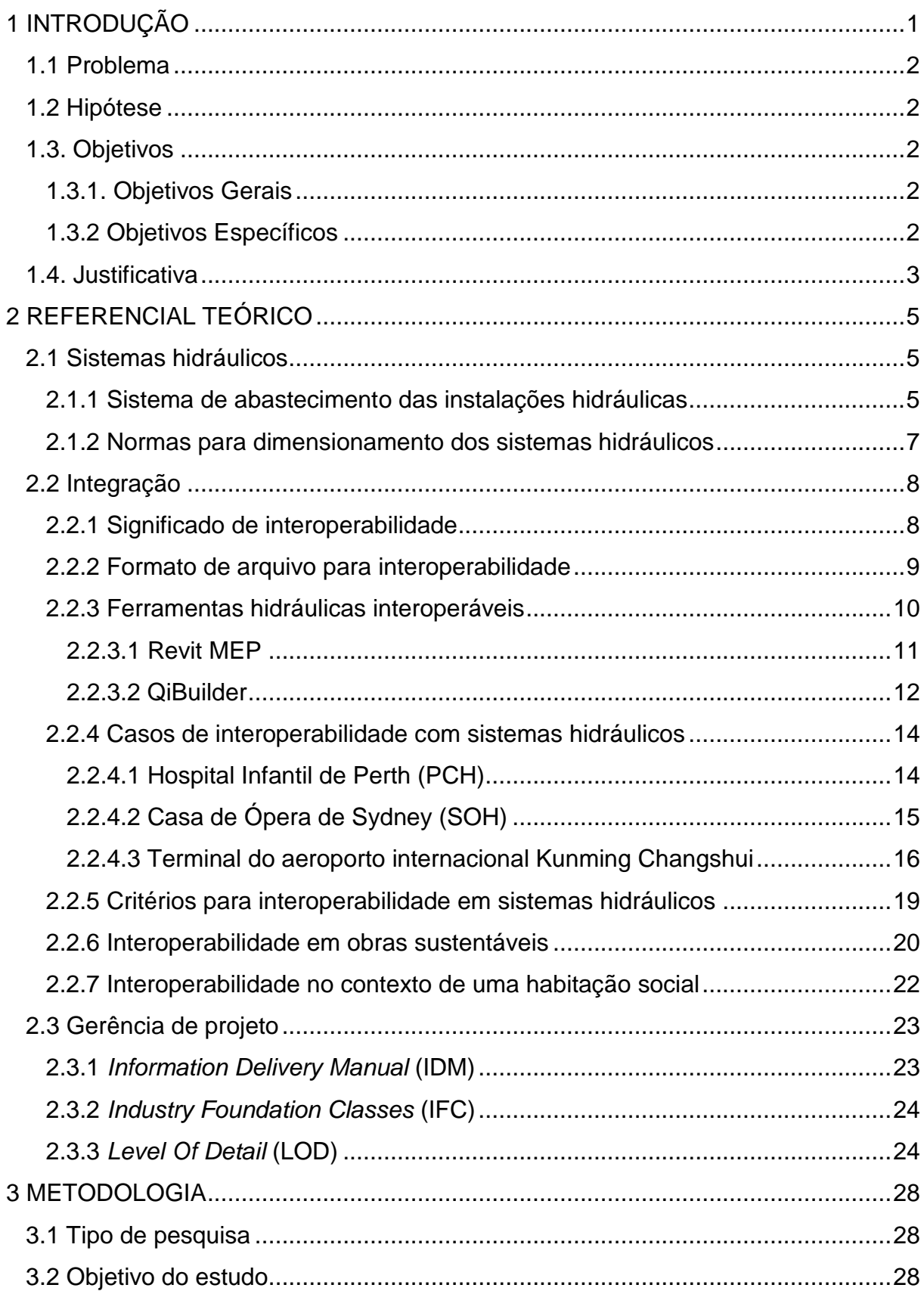

## **SUMÁRIO**

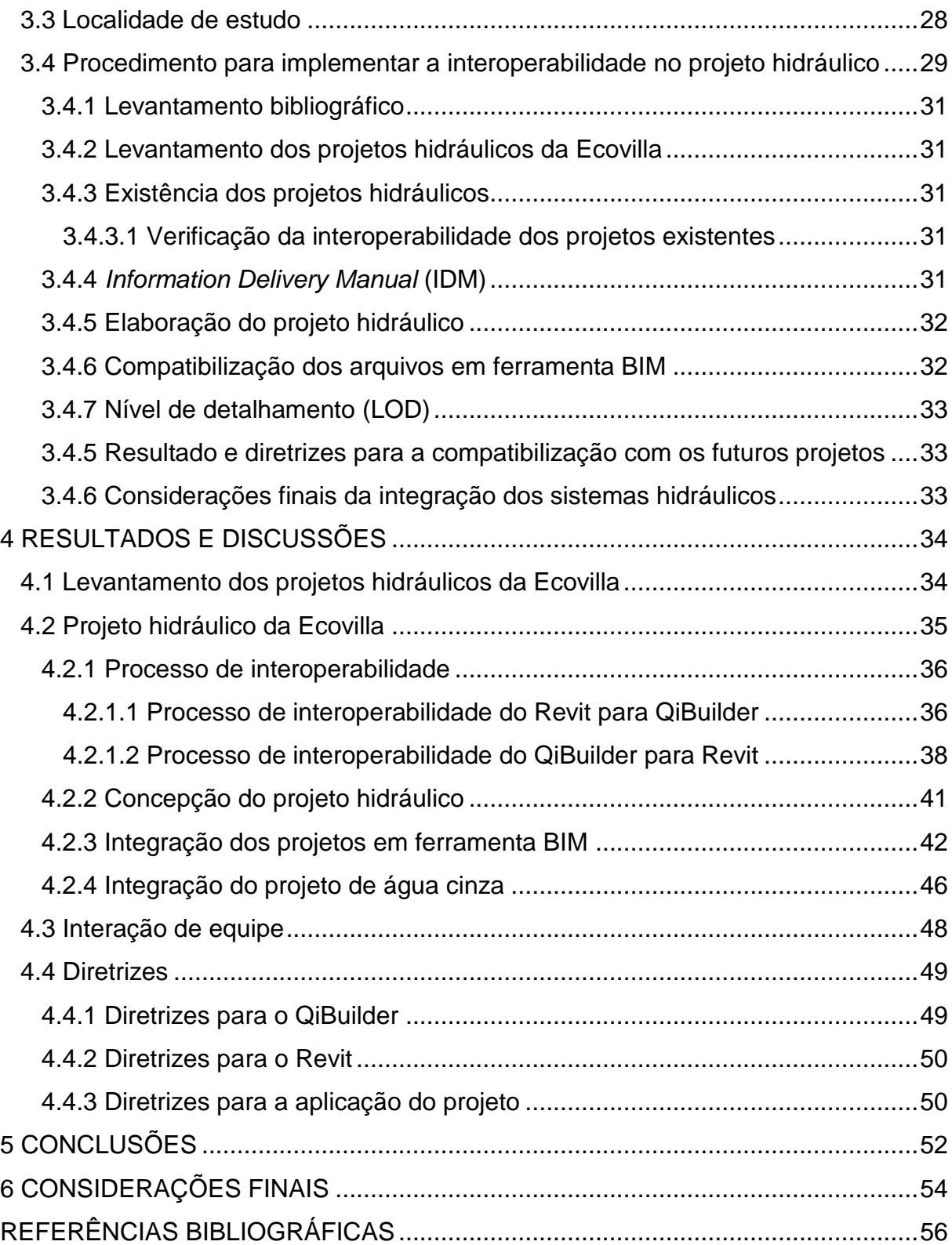

#### <span id="page-13-0"></span>**1 INTRODUÇÃO**

No ramo da construção civil existem várias áreas de trabalho que em conjunto formam uma edificação, são estas: a parte estrutural, hidráulica, elétrica, arquitetônica e afins. Porém, para cada uma dessas áreas existe um software específico. Isso resulta em vários projetos em plataformas distintas e que, geralmente, não foram criados em conjunto. Em consequência, não existe integração durante o processo de concepção dos projetos, o que pode resultar em conflitos destes projetos durante a compatibilização. Com intuito de evitar tais erros e reunir em uma plataforma única e interoperável que o sistema BIM foi elaborado. Do inglês *Building Information Modeling* (BIM), é um termo utilizado há alguns anos. Na década de 70, Charles M. "Chuck" Eastman publicou um artigo descrevendo um processo de criação central em que toda a concepção do projeto fosse formada apenas uma vez e que qualquer mudança seria aplicada em todas as áreas automaticamente (EASTMAN, 1975); que se tornou a base para o BIM. Para alguns autores, BIM não é apenas um processo ou software, "mas uma atividade humana que envolve mudanças amplas no processo de construção" (EASTMAN, 2014).

Esta interoperabilidade obtida com o BIM é um dos pilares para o projeto da Ecovilla. Este projeto social busca empoderar a população de baixa renda para que os mesmos possam construir as suas próprias moradias em mutirão. Essa iniciativa social faz parte de uma das atividades desenvolvidas pelo Núcleo de Empreendedorismo e Inovação (NEI) do Centro Universitário Luterano de Palmas (Ceulp/Ulbra). O Núcleo é formado pela parceria dos cursos de Administração, Arquitetura, Engenharia de Minas e Engenharia Civil e possui como objetivo principal a interação dos universitários em atividades de pesquisa e com cunho social que possam contribuir na formação acadêmica.

No contexto da Ecovilla, o NEI irá contribuir com a elaboração dos projetos para as moradias e na gestão das atividades desta cooperativa habitacional. A interoperabilidade do BIM auxiliará a Ecovilla na integração dos projetos e facilitará as etapas de planejamento e contribuirá na tomada de decisões mais sustentáveis na elaboração dos projetos.

O sistema hidráulico está entre os projetos que serão elaborados para a Ecovilla, por isso o desenvolvimento de um projeto hidráulico que seja interoperável é importante. Dessa forma, a elaboração do sistema hidráulico ocorrerá atrelada ao desenvolvimento dos demais projetos com o risco de colisões entre eles reduzido.

Sendo assim, neste projeto foi realizado um estudo bibliográfico sobre interoperabilidade envolvendo sistemas hidráulicos e suas eventuais aplicabilidades sustentáveis. Com o propósito de elaborar diretrizes para a concepção do projeto hidráulico verde com interoperabilidade com os demais projetos.

#### <span id="page-14-0"></span>**1.1 Problema**

Como o uso da Plataforma BIM, por meio dos softwares REVIT e QiBuilder, pode facilitar o projeto hidráulico no contexto da Ecovilla?

#### <span id="page-14-1"></span>**1.2 Hipótese**

As hipóteses que baseiam este projeto de pesquisa são:

- A especificidade de cada empreendimento verde reduz o ganho em escala da solução hidráulica.
- Falta de classes *Industry Foundation Classes* (IFC) para o material hidráulico no REVIT coíbe a sua adoção.
- A baixa oferta de solução BIM para hidráulica limita a aplicação do conceito.

#### <span id="page-14-2"></span>**1.3. Objetivos**

De forma responder ao problema e conferir as hipóteses traçadas neste trabalho é que os seguintes objetivos foram criados.

#### <span id="page-14-3"></span>**1.3.1. Objetivos Gerais**

Explorar a implementação da plataforma BIM num projeto hidráulico com intuito de verificar os desafios técnicos.

#### <span id="page-14-4"></span>**1.3.2 Objetivos Específicos**

- Elaboração do projeto hidráulico verde e sustentável.
- Estudo bibliográfico para investigar o estado da arte quanto ao uso do BIM em projetos hidráulico;
- Testar a interoperabilidade do projeto hidráulico com o arquitetônico já existente e com o projeto hidráulico para águas cinza.

Propor diretrizes para o protocolo BIM do projeto hidráulico.

#### <span id="page-15-0"></span>**1.4. Justificativa**

A aplicação de ferramentas BIM ainda na fase de concepção da edificação poupará tempo e retrabalho durante a construção. Pois, a compatibilização de projetos ocorre durante a fase final da concepção, com intuito apenas de verificar a existência de confrontos. Por isso o uso de tais tecnologias é fundamental para a engenharia já que os projetos serão elaborados de forma integrada desde o início. De acordo com Faria (2007), uma das principais vantagens do sistema BIM é a atualização automática dos projetos em todos os arquivos. Esta atualização propicia uma compatibilização mais eficiente e prática. Com o mercado exigindo cronogramas cada vez menores e edificações com processo criativo mais dinâmico, a utilização de sistemas interoperáveis e integrados resultará em processos de planejamento, execução e controle mais eficientes.

Acrescenta-se também o fato que a responsabilidade de um profissional para com a obra não termina a partir do momento em que esta é finalizada. Seu compromisso com a integridade desta varia dependendo do porte e da utilização da obra, podendo chegar até décadas. Segundo Azevedo (2010), a norma NBR 15575/08 estipula a vida útil mínima da construção em 40 anos para estrutura e revestimento e de 20 anos para revestimentos internos e instalações hidrossanitárias. Isso implica em uma responsabilidade maior durante a fase de planejamento. Isso implica em dizer que além de uma boa execução também é necessário uma boa manutenção do empreendimento e este é o diferencial esperado para a tecnologia atual. É preciso projetar uma edificação vislumbrando a sua utilização e manutenção futura, uma ferramenta que possibilite tal façanha deve ser empregada. Portanto, garantir e estimular a utilização de tecnologia que consolide a integração e projeção futura de uma obra é indispensável para um profissional atualizado.

Assim, empregar o uso de tal tecnologia no contexto da Ecovilla torna-se tão relevante. Pois, esta iniciativa social será uma forma do meio acadêmico contribuir com a sociedade e ainda permitir que os estudantes tenham contato com as adversidades de um profissional. Tais adversidades são iniciadas a partir do momento em que uma edificação é visualizada para população de baixa renda, o que acarreta em um pensamento de uma edificação em que a sustentabilidade não é necessária. Entretanto, garantir a viabilidade de uma edificação sustentável para habitação de interesse social com o auxílio de sistema interoperável serviria de exemplo para as demais edificações desmitificando o tabu que obras verdes são caras.

Portanto, este trabalho tem o intuito de afirmar a viabilidade técnica de um sistema hidráulico para obra sustentável de interesse social por meio de ferramentas BIM. Acrescenta-se ainda o levantamento de práticas sustentáveis em edificações onde houve interoperabilidade. Ainda que sejam considerados escassos os recursos interoperáveis para sistemas hidráulicos. Em outras palavras, a integração do sistema hidráulico é restringida devida a falta de tecnologias atreladas ao BIM. Acarretando em entraves e dificultando a integração dos demais projetos. Para assegurar a aplicabilidade serão abordadas as práticas e diretrizes empregadas em obras realizadas com o BIM e testar a interoperabilidade do sistema hidráulico no contexto da Ecovilla.

#### <span id="page-17-0"></span>**2 REFERENCIAL TEÓRICO**

Este capítulo tem como objetivo o suporte teórico do estado da arte para este projeto de sistemas hidráulico verde e BIM. Para que estes possam servir de base para as análises futuras. Serão abordados neste referencial os sistemas hidráulicos, interoperabilidade e gerência de projetos.

#### <span id="page-17-1"></span>**2.1 Sistemas hidráulicos**

A NBR 5626 (ABNT, 1998) define os sistemas hidráulicos como um sistema composto por tubos, reservatórios, peças de utilização, equipamentos e outros componentes, destinado a conduzir água fria da fonte de abastecimento aos pontos de utilização.

#### <span id="page-17-2"></span>**2.1.1 Sistema de abastecimento das instalações hidráulicas**

O sistema de abastecimento é uma pela rede de fornecimento de água fria gerenciada por uma concessionária ou órgão público. Segundo Figueiredo (2007) há três formas para a ligação desse sistema de abastecimento e o sistema hidráulico, são estas:

- Sistema direto de distribuição;
- Sistema indireto de distribuição, sem bombeamento;
- Sistema indireto de distribuição, com bombeamento

No sistema direto de distribuição, a água chega até as tubulações hidráulicas diretamente da rede de abastecimento (FIGUEIREDO, 2007). Este sistema ocorre quando a pressão da água é suficiente para alimentar a residência, dispensando o uso de reservatório. Porém o fornecimento de água para este caso deve ser intermitente. Pois se a concessionário suspender a distribuição de água por qualquer motivo, os usuários não terão acesso ao recurso hídrico até que o fornecimento retorne. Este exemplo está ilustrado na figura 1.

<span id="page-18-0"></span>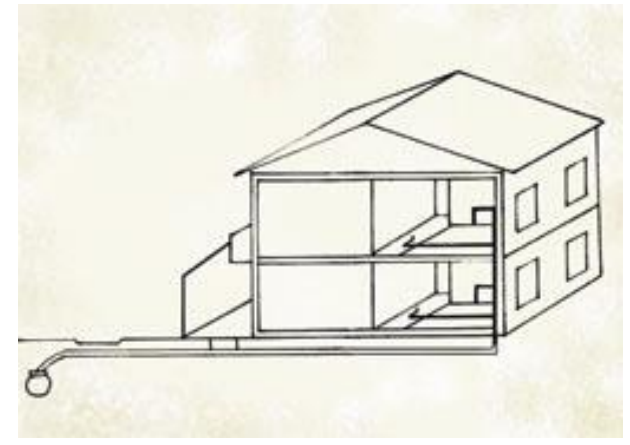

Figura 1 - Sistema direto de distribuição.

Fonte: Figueiredo (2007)

Segundo Figueiredo (2007) o sistema indireto de distribuição sem bombeamento acontece quando a água da rede pública é levada diretamente para o reservatório próprio. Este reservatório é definido de acordo com o número de moradores da residência. A norma NBR 5626 (ABNT, 1998) aconselha levar em consideração um consumo de 200 L de água/habitante/dia. Porém, este valor pode variar dependendo da região e condição econômica dos usuários. Dessa forma, os usuários utilizam a água proveniente do reservatório e não diretamente da rede pública, conforme a figura 2. Portanto, isso possibilita a concessionária interromper o fornecimento para realizar manutenção sem afetar os usuários (FIGUEIREDO, 2007).

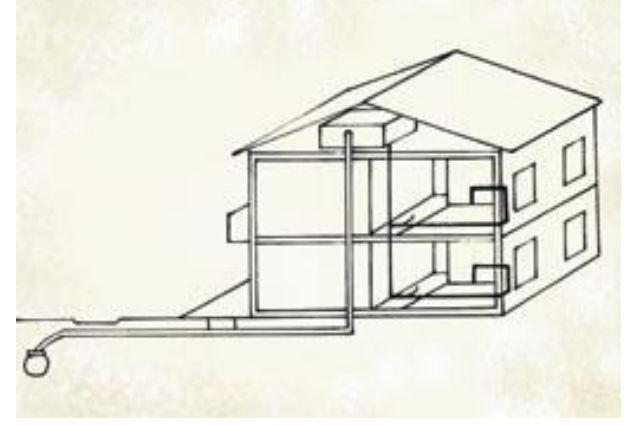

<span id="page-18-1"></span>Figura 2 - Sistema indireto de distribuição sem bombeamento.

Fonte: Figueiredo (2007)

A terceira opção de sistema indireto de distribuição com bombeamento é mais utilizada em edifícios (FIGUEIREDO, 2007). Esta opção de distribuição é indicada quando a pressão da água provida da rede de abastecimento não é suficiente para

<span id="page-19-0"></span>atingir o último pavimento. Este sistema é feito, geralmente, por um reservatório inferior com uma bomba de recalque para lançar para o segundo reservatório na parte superior do edifício. Conforme ilustrado na figura 3.

Figura 3 - Sistema indireto de distribuição com bombeamento.

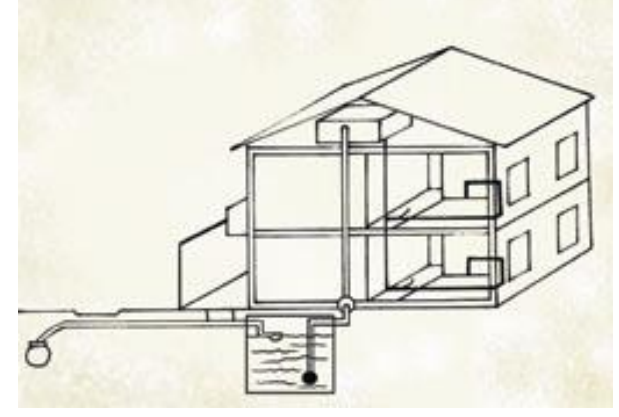

Fonte: Figueiredo (2007)

#### <span id="page-19-1"></span>**2.1.2 Normas para dimensionamento dos sistemas hidráulicos**

Para projetar qualquer instalação hidráulica dentro do território brasileiro é preciso obedecer a NBR 5626 (ABNT, 1998), a norma de água fria; entende-se por água fria aquela que passou por tratamento prévio e que não foi aquecida para uso. Sendo assim, para projetar é preciso estar de acordo com esta norma vigente.

Além disso, a norma exige que para o emprego de materiais na instalação hidráulica de água fria é preciso ter sido fabricado respeitando as normas correspondentes a cada componente. Isto é, para que o sistema projetado seguindo a norma funcione conforme o esperado é imprescindível o uso de elementos fabricados seguindo as demais normas.

Dessa forma, o resultado é o dimensionamento do sistema hidráulico completo de forma a possibilitar o seu uso e construção dentro do território brasileiro. Já que a norma foi elaborada de forma a atender as necessidades locais em conjunto com a disponibilidade de matéria-prima para a confecção dos elementos para o sistema hidráulico.

#### <span id="page-20-1"></span>**2.2 Integração**

A tecnologia BIM facilita o trabalho simultâneo de múltiplas disciplinas de projeto (EASTMAN et. al., 2014). Isto seria o dimensionamento de diversos projetos em conjunto. Por exemplo, a criação do sistema hidráulico, elétrico e estrutural a partir do mesmo arquivo arquitetônico. Onde todas essas disciplinas fossem detalhadas simultaneamente o lançamento pelos autores. Dessa forma, durante o processo de criação dos projetos os projetistas estariam cientes dos demais sistemas, evitando sobreposições. Isso é possível graças à integração, onde estes projetos são dimensionados em conjunto em uma plataforma integrada. Portanto, de acordo com Eastman et. al. (2014) a integração propiciada pelo BIM que abrevia o tempo de projeto e reduz significativamente os erros de projeto e as omissões.

Contudo, para que estes projetos possam ser integrados é necessário que exista interoperabilidade entre eles. Pois, a partir da interoperabilidade entre os arquivos e ferramentas que a integração acontece.

#### <span id="page-20-2"></span>**2.2.1 Significado de interoperabilidade**

De acordo com Eastman et al*.* (2014) "a interoperabilidade representa a necessidade de passar dados entre aplicações, permitindo que múltiplos tipos de especialistas e aplicações contribuam para o trabalho em questão". Esta conexão é possível ser visualizada na figura 4. Por isso que interoperabilidade é comumente relacionada com o uso de plataformas BIM, onde a integração dos sistemas é a sua premissa.

<span id="page-20-0"></span>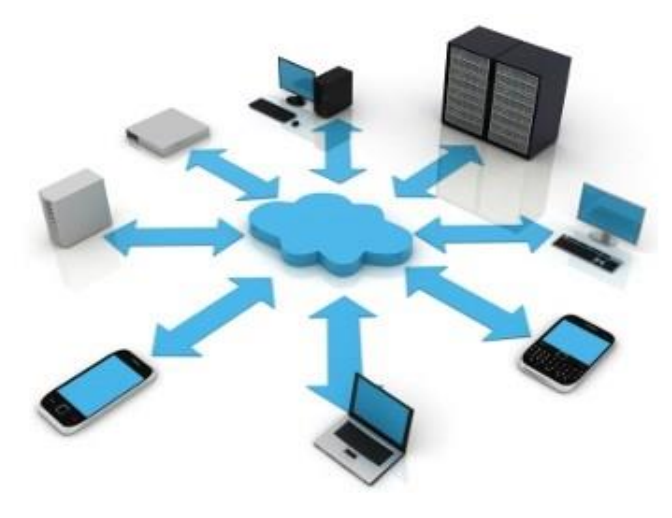

Figura 4 - Interoperabilidade.

Fonte: Macêdo (2016)

Segundo Faria (2007), a interoperabilidade do BIM permitiria a incorporação dos projetos em um mesmo arquivo disponível a todos responsáveis pelo projeto. Dessa forma, interoperabilidade seria a integração em um único arquivo onde todos os projetos fossem realizados por vários profissionais.

#### <span id="page-21-0"></span>**2.2.2 Formato de arquivo para interoperabilidade**

É preciso projetar de forma que o sistema hidráulico seja compatível com os demais. Em outras palavras, que este sistema seja interoperável com os demais projetos da edificação. Neste quesito é preciso que o formato seja comum a todos ou que possa haver formatos para a integração. Eastman et al. (2014) aponta quatro formas de interoperabilidade, são elas:

- Ligações diretas e proprietárias entre ferramentas BIM específicas.
- Formatos de arquivos de intercâmbio proprietários, principalmente lidando com geometria.
- Formatos públicos de intercâmbio de modelos de dados de produtos.
- Formatos de intercâmbio baseados em XML.

Para a primeira opção, o autor aponta que essa interoperabilidade ocorre devido a programação equivalente dos sistemas permitindo a troca e interpretação da informação. Ou seja, as interfaces tornam partes do modelo da construção do aplicativo acessíveis para criação, exportação, modificação ou deleção (EASTMAN, 2014).

Em seguida, o formato de arquivo de intercâmbio proprietário é aquele que foi desenvolvido por uma empresa para integrar com o aplicativo daquela companhia (EASTMAN, 2014). Como exemplo, os modelos criados pelo Revit MEP mantêm-se coordenados com os modelos do Revit Architecture e do Revit Structure (DATECH, 2015). Neste caso todos os projetos são elaborados pela mesma empresa com softwares diferentes, mas que conseguem fazer a integração de todos.

Os formatos de intercâmbio públicos envolvem o uso de um padrão aberto para o modelo de construção, dos quais o *Industry Foundation Classes* (IFC) (IAI 2007) ou o CIS/2 (CIS/2 2007) para o aço são as principais opções (EASTMAN, 2014). A linguagem IFC é um formato de arquivo que representa a geometria, relações, processos e materiais, desempenho, fabricação e outras propriedades necessárias para o projeto e a produção (EASTMAN, 2014). Segundo Khemlani (2004), o IFC foi projetado para tratar todas as informações da construção, sobre

todo o seu ciclo de vida, da viabilidade e planejamento, por meio do projeto (incluindo análise e simulação), construção, até a ocupação e a operação. Portanto, esse formato capacita à idealização de um projeto de forma integrada ainda possibilitando o planejamento prévio de ações futuras.

Por fim, o XML significa *eXtensible Markup Language* (Linguagem de Marcação Extensível), é especialmente bom para o intercâmbio de pequenas quantidades de dados comerciais entre duas aplicações preparadas para esse intercâmbio; uma linguagem base direcionada à web (EASTMAN, 2014). Consequentemente, um formato ideal para transporte de dados via internet, mas com poucas aplicações fora deste contexto.

Em resumo, o formato de arquivo que possibilite a interoperabilidade pode ocorre de diversas maneiras. No entanto, dependendo da ferramenta utilizada para tal atividade a interoperabilidade desta pode variar. A exemplo do Revit que tem a sua melhor integração com os softwares fornecidos pela sua matriz, a Autodesk.

#### <span id="page-22-0"></span>**2.2.3 Ferramentas hidráulicas interoperáveis**

As ferramentas hidráulicas interoperáveis são aqueles programas ou softwares que elaboram os projetos hidráulicos e que resultam em um arquivo interoperável. Em outras palavras, são sistemas de dimensionamento que conseguem interpretar os arquivos de outras plataformas e/ou que possam elaborar arquivos passíveis de integração.

Segundo Hu et al. (2016) o MEP, do inglês *Mechanical Electrical and Plumbing*, é um sistema que consiste em mais de 10 subsistemas, incluindo aquecimento, ventilação e ar condicionado, distribuição de energia, telecomunicação, controle automáticos, prevenção de incêndio, e distribuição de água e drenagem. Uma sigla utilizada para representar todos os sistemas incorporados dentre os sistemas mecânicos, elétricos e de tubulações. Neste conceito de MEP que as instalações hidráulicas estão inseridas. Tecnologias que são capazes de fazer o projeto total do sistema MEP também, por consequência, poderia detalhar o sistema hidráulico.

No capítulo 4 do *Common BIM Requirements* (COBIM), a fase de detalhamento é dividida em duas: Estágio de desenho esquemático ou desenvolvimento do projeto e projeto detalhado (OY, 2012).

No estágio inicial é quando ocorre a tomada de decisão da forma do sistema e um escopo básico deste em 3D. Por isso, não é necessário utilizar o BIM nesta fase, já que o foco está no conhecimento prévio de como será a distribuição do sistema na edificação. Nesta fase o objetivo é de, a partir da escolha do sistema, construir um modelo de informação suficiente para auxiliar na integração com o projeto arquitetônico e o estrutural. Todavia, no estágio final é onde ocorre todo o detalhamento do sistema. Já que este foi escolhido previamente e verificado com os demais projetos, na segunda fase ocorre a descrição completa das instalações. Contudo, o guia COBIM (OY, 2012) ainda ressalta a necessidade do projetista de verificar as peças a serem utilizadas. Pois, um dos requerimentos primordiais deste guia é que só pode ser incluso objetos no projeto que realmente fazem parte.

Na opinião de Pimenta (2015) o Revit MEP (Autodesk) está entre as ferramentas MEP interoperáveis. Tais ferramentas possibilitam a integração com outras plataformas e projetos, variando de acordo com o seu formato de interoperabilidade. Contudo, é preciso ressaltar o Qi Builder (AltoQi); uma ferramenta nova no mercado e com características de interoperabilidade similares ao do Revit MEP.

#### <span id="page-23-0"></span>**2.2.3.1 Revit MEP**

É uma tecnologia de modelagem voltada para empresas de engenharia de instalações MEP (AUTODESK, 2016). Os modelos criados pelo Revit MEP possuem sincronização com os modelos do Revit Architecture (para arquitetura) e do Revit Structure (para estruturas), evitando interferências e minimizando erros por falta de coordenação (DATECH, 2015). Além disso, Pimenta (2015) aponta a capacidade do software de extrair e calcular quantidades de materiais, áreas e volumes de espaços, permitindo a realização de análises de desempenho, energéticas e de custos. Isto ocorre, pois os documentos criados nas tecnologias Revit são salvos no formato RVT que é comum a todos. Dessa forma, o quesito interoperabilidade acontece devido as ferramentas serem geradas pela mesma empresa, a AutoDesk, com intenção de integrar os softwares. No entanto, Pimenta (2015) também destaca que o Revit MEP pode salvar em formatos como o PDF, IFC, DWG, DWF, DXF e ODBC.

Adicionalmente, esta ferramenta possui integração com o plug-in da biblioteca de peças da Tigre (TigreCAD) que possibilita a criação de sistemas hidráulicos automaticamente, a partir da seleção dos aparelhos hidráulicos integrantes do

edifício (PIMENTA, 2015). Adicionalmente, o Revit MEP faz a conexão automática da tubulação, desde que configurado, o que facilita muito a modelação (COSTA, 2013). Este é um ponto positivo do Revit, porém é preciso configurar todas as peças a serem utilizadas antes de detalhar; demandando um tempo de adaptação inicial. De fato, modelar todos os componentes em detalhes é sempre desnecessário porque, em alguns casos, um modelo esquemático ou compacto é mais informativo para auxiliar as equipes de gerência e execução (HU et al., 2016). O ambiente de trabalho do Revit MEP é ilustrado na figura 5.

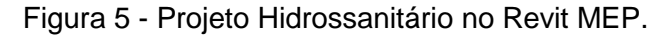

<span id="page-24-0"></span>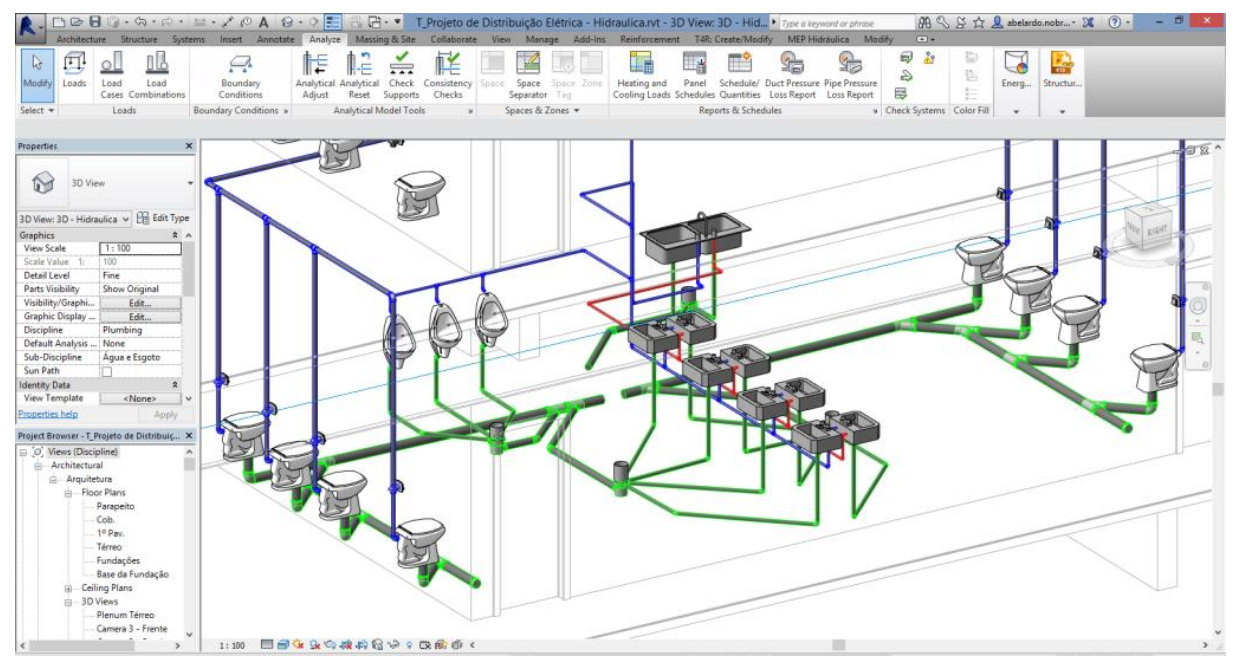

Fonte: Loja Atech (2016)

#### <span id="page-24-1"></span>**2.2.3.2 QiBuilder**

Lançada em meados de 2016, a plataforma QiBuilder consiste na base de CAD que integra os produtos da empresa para os projetos de instalações hidrossanitárias, elétricas e de alvenaria estrutural, em um único ambiente, utilizando novas tecnologias e ferramentas na web (ALTOQI, 2016). Consequentemente, facilitando a integração dos projetos, já que todos estão em uma plataforma única. Dessa forma, as possíveis colisões de projetos podem ser verificadas e, se necessário, os ajustes serão realizados de forma mais prática. Dentre os projetos desta plataforma as instalações hidráulicas estão inseridos no QiHidrossanitário.

O QiHidrossanitário é um software da AltoQi voltado para o dimensionamento e detalhamento dos sistemas hidráulicos e sanitários. Essa ferramenta possui um diferencial que após o lançamento da tubulação o programa define as peças de

utilização, registros e peças pendentes (joelhos, cotovelos e afins), finalizando com o dimensionamento da tubulação (ALTOQI, 2016). Tal automatização contribui na fluidez do processo de criação do sistema e ainda permite a sua visualização com o projeto. Este processo é estampado na figura 6.

<span id="page-25-0"></span>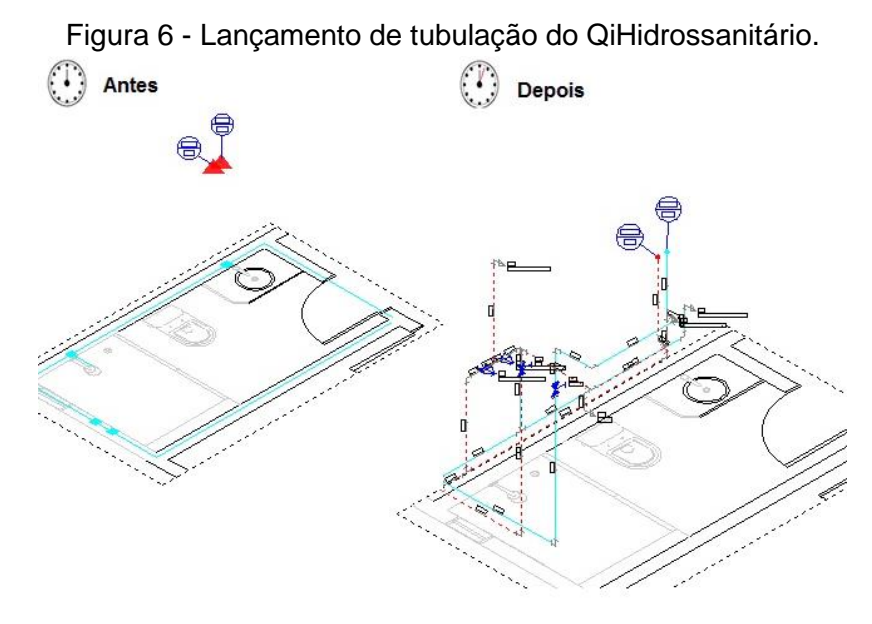

Fonte: AltoQi (2016)

De forma a resumir estas duas ferramentas, ilustrando quanto as suas vantagens, desvantagens e quanto ao seu formato de interoperabilidade que o quadro 1 foi elaborado.

<span id="page-25-1"></span>

|                     | <b>Revit MEP</b>                                            | QiHidrossanitário                                                              |
|---------------------|-------------------------------------------------------------|--------------------------------------------------------------------------------|
| Interoperabilidade  | BIM (IFC) e intercâmbio<br>proprietário.                    | BIM (IFC) e intercâmbio<br>proprietário.                                       |
| <b>Vantagens</b>    | • Integração com<br>outros Revit.<br>• Biblioteca TigreCAD. | • Integração com<br>QiBuilder.<br>• Biblioteca própria.                        |
| <b>Desvantagens</b> | • Consumo de tempo<br>para detalhamento.                    | · Referências escassas.<br>• Falta de material<br>escrito sobre o<br>software. |

Quadro 1 - Síntese das ferramentas Revit MEP e QiHidrossanitário.

#### <span id="page-26-0"></span>**2.2.4 Casos de interoperabilidade com sistemas hidráulicos**

Os benefícios da aplicação do sistema BIM dependem consideravelmente das condições e das especificidades de cada projeto (SANCHEZ, 2015). Cada projeto pode obter resultados diferentes em relação a aplicação BIM e de como serão as respostas do sistema quanto a interoperabilidade dos projetos. Especialmente em grandes edifícios públicos, tais como terminais de aeroportos e estações ferroviárias, onde o custo da instalação de sistemas MEP varia de 20% a 40% do custo total de obra e abrange mais de 50% da duração total durante o processo de construção (RILEY et al., 2005).

#### <span id="page-26-1"></span>**2.2.4.1 Hospital Infantil de Perth (PCH)**

Situado na cidade de Perth, Austrália, o Hospital Infantil de Perth foi um projeto que teve como objetivo a criação de um centro de excelência para cuidados infantis e de substituir o trabalho que existia no *Princess Margaret Hospital* (Hospital Princesa Margaret). Esta obra multibilionária teve sua gerência principal dividida entre o governo da Austrália Ocidental e a empresa John Holland. O BIM foi aplicado durante a concepção e construção do hospital e foi exigido que a gestão das instalações empregasse BIM como resultado-chave (SANCHEZ, 2015). Para isso foi necessário que existisse interoperabilidade em todos os sistemas do empreendimento durante o desenvolvimento e análise, tais como: projetos arquitetônicos, de interiores, estruturais, mecânicos, elétricos, hidráulicos, prevenção de incêndio, civis e paisagismo. Em decorrência da integração dessas áreas, foram identificados 26 benefícios alcançados e com potencial de mais quatro no futuro próximo (SANCHEZ, 2015). Em resumo esses benefícios obtidos foram:

- Gestão dos componentes existentes;
- Melhor controle de custo:
- Aperfeiçoamento na gestão de dados e informações; e,
- Aperfeiçoamento no planejamento e cronograma (em tempo real).

Os benefícios observados no que tange os sistemas hidráulicos estão relacionados a compatibilidade dos projetos desde a sua idealização. Dessa forma, o desenvolvimento das instalações ocorreu atrelado com os demais projetos, evitando colisões e retrabalhos futuros. A figura 7 ilustra o hospital em sua fase final de construção.

<span id="page-27-0"></span>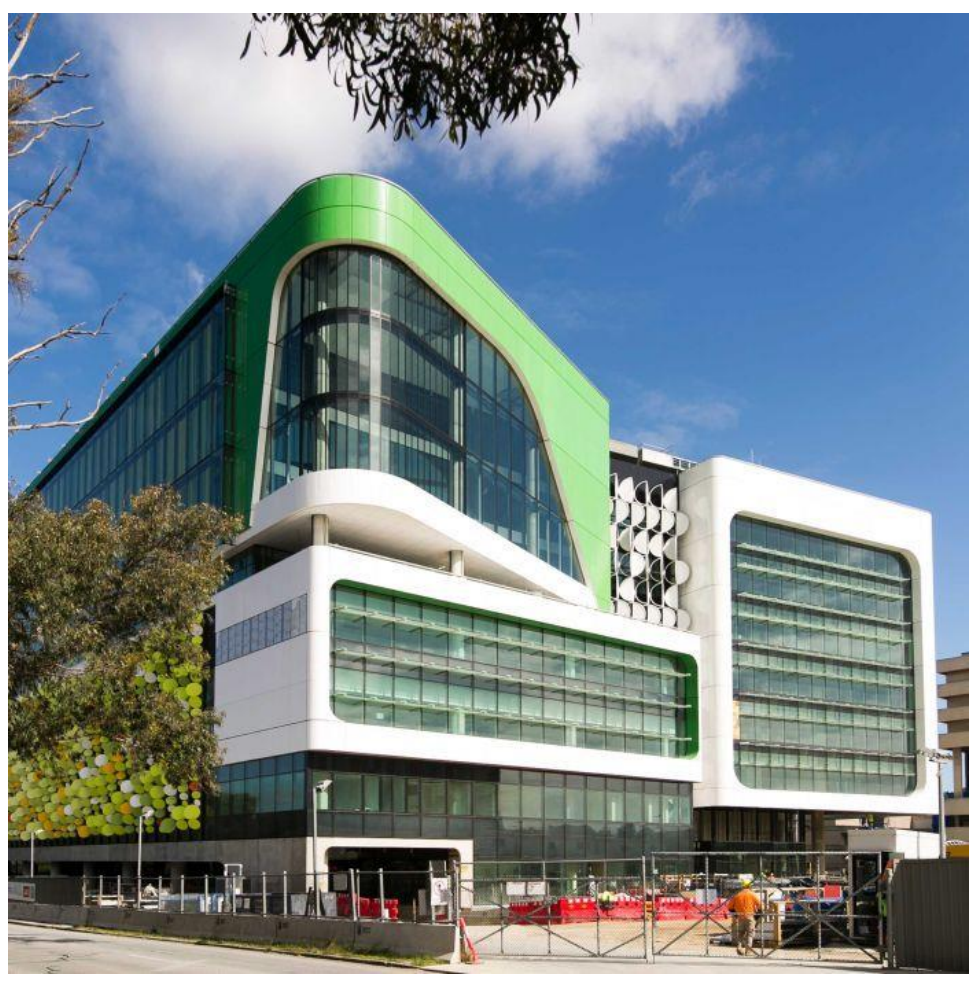

Figura 7 - Perth Children Hospital

Fonte: ABC (2016)

#### <span id="page-27-1"></span>**2.2.4.2 Casa de Ópera de Sydney (SOH)**

Localizada em Sydney, Austrália, posicionada na maior cidade australiana e ao lado do porto de Sydney, a SOH é considerado um símbolo do país e um ponto turístico reconhecido mundialmente. O projeto arquitetônico foi concebido pelo dinamarquês Jørn Utzon, com período de construção entre 1957 e 1973 (SYDNEY OPERA HOUSE, 2016). Na época da construção não existia tecnologia que possibilitasse uma plataforma interoperável de baixo custo para auxiliar nas fases de execução e manutenção da SOH. Entretanto, com a evolução da tecnologia, a partir de 2004, investimentos foram realizados na estruturação de um Banco de Dados para gerenciar as informações do projeto construtivo assim como a gestão das instalações físicas para garantir a operação predial segura no dia-a-dia (SANCHEZ, 2015). Com intuito de garantir a aplicabilidade do BIM no local foram listadas componentes que deveriam ser respeitados e integrados, foram estes: sistema único

de dados, complexidade dos materiais, segurança, exigências para das performances artísticas, sustentabilidade e lista dos patrimônios (SANCHEZ, 2015). Tais componentes devem ser integrados à plataforma a fim de auxiliar a manutenção e operação segura e eficiente do empreendimento. Dessa maneira, os sistemas hidráulicos da edificação foram projetados não para ser executado, mas para garantir o controle e manutenção. O diferencial desta edificação é o fato que as instalações já eram existentes, restando o trabalho de criar um modelo digital a fim de automatizar o gerenciamento. Sendo assim, uma ferramenta digital interoperável que auxiliaria na manutenção e expansão das instalações hidráulicas. Este modelo digital do SOH é ilustrado na figura 8.

Figura 8 - Modelo virtual desenvolvido pela Scottish Ten do SOH.

<span id="page-28-0"></span>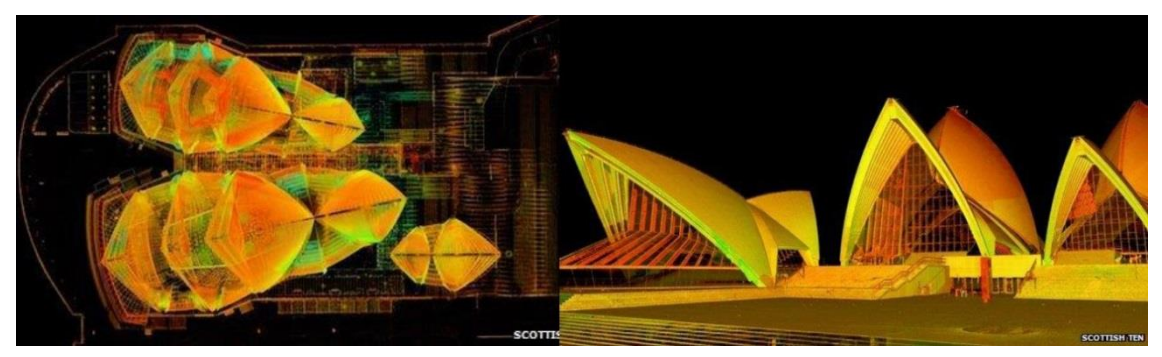

Fonte: BBC (2013)

#### <span id="page-28-1"></span>**2.2.4.3 Terminal do aeroporto internacional Kunming Changshui**

Aberto em 2012, o terminal do aeroporto internacional Kunming Changshui com área construída de 435,400 m² tornou-se o quarto maior aeroporto da China e uma ponte de ligação do sudeste asiático com o resto do mundo (ADAMS, 2016). O sistema BIM de vários níveis foi aplicado em um projeto MEP de grande escala para o terminal, com início em 2008 o projeto MEP foi colocado em prática em junho de 2012 (HU et al., 2016). Para um projeto de tamanha escala, o sistema BIM foi adotado para auxiliar no controle e processo construtivo do terminal. Segundo Hu et al. (2016) Os três problemas mais comuns em projetos MEP para grandes construções baseados no BIM são:

- O conteúdo, detalhes e carga de trabalho para projetar estão fora de controle.
- Complexidade em projetos MEP de grandes obras.
- Dificuldade em obter informações importantes.

Inicialmente, para o primeiro problema Hu et al. (2016) indicaram que projetar todos os componentes em detalhes para um projeto tão grande não é necessário. Pois, causaria muita pressão nos projetistas e também na plataforma BIM. Adicionalmente, a construção é mais complicada do que projetos MEP normais. Em uma construção deste porte o número de frentes de trabalho e gestores é grande. Devido a isso, esses gestores podem entrar em conflitos quanto ao cronograma de execução e controle da obra. Sem tecnologias avançadas é difícil conciliar um cronograma espacial perfeito com os componentes MEP (HU et al., 2016). A autora ainda ressalta que as tecnologias BIM e 4D são úteis em solucionar tais problemas, providenciando uma plataforma visual e conjunta, mas que para construções tão grandes nem sempre é possível. Contudo, para casos extraordinários onde o debate ocorre de maneira contínua, tal ferramenta se torna ideal para a chegada a um consenso. Por fim, obter informações importantes com políticas rigorosas por parte da gestão das instalações é difícil. Tal problema está relacionado a manutenção da edificação. Segundo Hu et al. (2016) em obras complexas, o reparo rápido em vazamentos torna-se difícil devido ao grande número de documentos e manuais a serem checados.

Como forma de solução para tais impasses foi utilizado um sistema BIM de vários níveis para o projeto MEP das equipes de construção e gerenciamento. De acordo com Hu et al. (2016), um sistema BIM de vários níveis se baseia nas informações necessárias, definições e organização da edificação. Essas informações são necessárias para descrever os componentes MEP de forma conceitual para o programa e construtiva. Este sistema foi divido em três níveis de detalhamento: micro, macro e esquemático. Isto simplifica as informações dos modelos dos projetos MEP, reduzindo o número de modelos detalhados, consequentemente, aliviando o trabalho de modulação 3D e nas máquinas BIM (HU et al., 2016). Foi proposto que para o sistema BIM de vários níveis ocorresse da seguinte forma: a equipe de construção teria modelos em todos os níveis e a equipe de gerenciamento teria modelos nos níveis micro e macro (HU et al., 2016).

A equipe de construção obteve os modelos em todos os níveis de descrição com o intuito de otimizar as ferramentas e utilizar modelos detalhados apenas em locais onde existisse encontro de vários sistemas MEP. Dessa forma, os modelos macro seriam utilizados para representar modelos simples em 3D. Adicionalmente, os modelos esquemáticos seriam utilizados juntamente com os modelos macro a fim de apresentar uma visualização geral da edificação, da sua estrutura e do progresso da obra (HU et al., 2016). Por último, os modelos micro seriam utilizados para casos específicos de vários sistemas em um mesmo lugar. Tal modelo é bem detalhado e inclui dados de todos os componentes com cronograma de execução e a equipe responsável (HU et al., 2016). Como exemplo HU et al. (2016) aponta as áreas de check-in e salas de equipamentos como locais onde mais de dez sistemas MEP, sistema estrutural e área de construção paralelas se encontram.

A equipe de gerenciamento precisa dos modelos descritos em micro e macro para auxiliar na manutenção e controle. Os modelos micro são necessários principalmente para conserto e manutenção, quando informação sobre o tempo de vida da peça e quando será necessário a sua troca é primordial. Hu et al. (2016) afirmam que esse modelo deve ser integrado com o as-built, pois assim permitirá uma confiabilidade maior para os dados. Pois, uma vez construído, a verificação das peças dentro de paredes e outras estruturas tornam-se complicado. Por fim, o modelo macro é utilizado para o gerenciamento de forma integrada com GIS. Sweeny, (1998) afirma que GIS é um sistema que captura, armazena, manipula, analisa, controla e apresenta todos os tipos de informações geográficas. Essa junção é utilizada para a equipe de gerenciamento conheça o área em volta da construção e possa se localizar mais facilmente. Segundo Hu et al. (2016) esse modelo 3D juntamente com o GIS é suficiente para auxiliar as tarefas de verificação de rotina e gestão de emergência de forma eficiente e claramente representam uma grande área de gestão.

Particularmente neste caso, o sistema MEP integrado foi bastante complexo com decisões tomadas baseadas em facilitar tanto a construção quanto a manutenção. Os diferentes níveis de detalhamento foram utilizados a fim de diminuir o volume de dados e garantir atenção em locais onde era mais preciso. Os sistemas hidráulicos dessa edificação estavam incluso dentro dos sistemas MEP. Portanto, também teve diferentes níveis de detalhamento de acordo com a localidade e necessidade; conforme ilustrado na figura 9.

<span id="page-30-0"></span>Figura 9 - Modelos micro e macro com diferentes sistemas MEP.

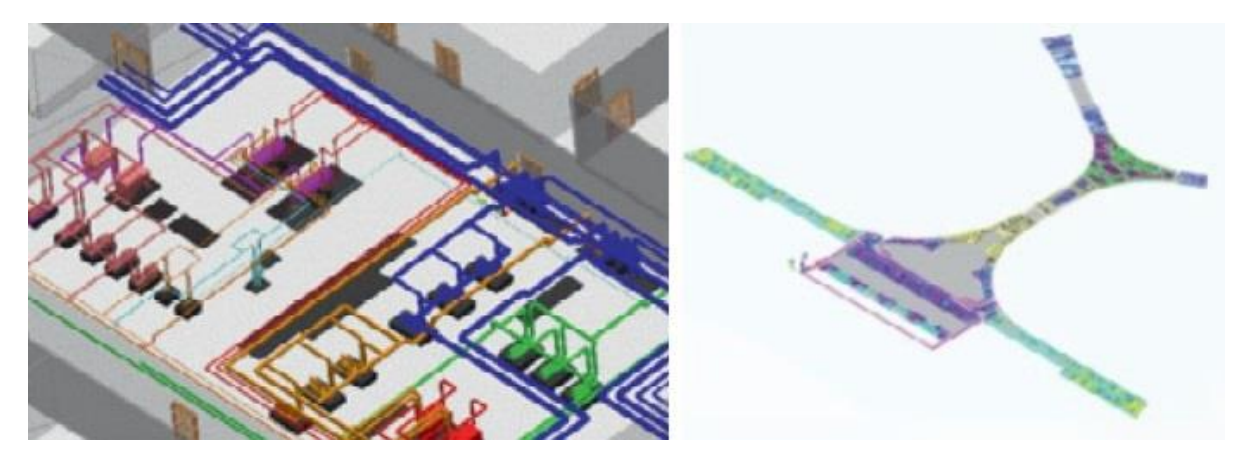

Fonte: Hu et al. (2016)

#### <span id="page-31-0"></span>**2.2.5 Critérios para interoperabilidade em sistemas hidráulicos**

Como forma de atingir o maior grau de interoperabilidade em uma edificação é preciso que certos quesitos sejam atendidos. Pimenta (2015) ressalta que durante o processo criativo de um edifício é preciso que ocorra diversas reuniões entre os projetista para que possam entender como acontecerá a integração dos vários sistemas. Dessa forma, essas reuniões servem para que as prioridades, métodos, equipamentos e decisões sejam tomados com intuito de evitar colisões e preservar a integração de projetos.

Pimenta (2015) sugere a seguinte sequência de verificação da interoperabilidade nos sistemas MEP com a edificação:

- Sistema de aquecimento, ventilação e ar-condicionado (AVAC) com o estrutural.
- Sistema de drenagem de águas residuais e sanitárias.
- Tubulação do sistema AVAC.
- Tubulação dos resíduos processados (em casos de indústrias).
- Sistema de proteção contra incêndio (quando existir).
- Instalações hidráulicas.
- Sistema elétrico.
- Infraestrutura de telecomunicações.

Este processo de interoperabilidade dos arquivos é realizado de maneira integrada com os demais. Esta sequência sugeria por Pimenta (2015), baseia-se no lançamento de cada projeto em uma mesma plataforma ou ferramenta. Com intuito de verificar quanto a erros de integração dos arquivos e/ou de compatibilização dos

projetos. Portanto, de forma a possibilitar a compatibilização é preciso inserir os projetos nesta sequência a fim de minimizar o redimensionamento de sistemas mais complexos e onerosos.

De acordo com essa sequência de interoperabilidade as instalações hidráulicas são um dos últimos sistemas entre o processo de verificação. Na opinião de Pimenta (2015), a mudança das rotas da tubulação em torno de componentes maiores é facilitada pelo fato da rede de abastecimento de água ser acionada por pressão. Este procedimento ocorre priorizando os sistemas em que as mudanças acarretariam em maiores empecilhos para as demais. Por isso que os últimos sistemas listados são aquelas em que o seu arranjo pode ser modificado com maior facilidade em comparação com os da ponta.

Além disso, é preciso que seja priorizado um formato para a coordenação dos sistemas. Pimenta (2015) listou os seguintes requisitos com intuito de viabilizar uma boa coordenação:

- O uso mínimo de acessórios e conexões;
- Agrupamento e centralização de sistemas semelhantes;
- Agrupamento de sistemas semelhantes na mesma elevação;
- Encaminhamento de sistemas no padrão de grade e perpendicular á construção de muros;
- Número de linhas diagonais minimizado;
- Espaços e acessos adequados a operações e manutenções;
- Reservas de espaço adequadas para futuras/possíveis expansões.

Por meio dessa série de práticas que eventuais colisões e potenciais retrabalhos são evitados ainda na fase de idealização. Assim, reduzindo o tempo de trabalho durante a construção e otimizando o espaço disponível.

#### <span id="page-32-0"></span>**2.2.6 Interoperabilidade em obras sustentáveis**

BIM não só traz benefícios técnicos para o processo de desenvolvimento, mas oferece uma inovadora e integrada plataforma de trabalho para melhorar a produtividade e sustentabilidade ao longo do ciclo de vida do projeto (ELMUALIM; GILDER, 2013). Também conhecido como Green BIM, é fundamentado em três pilares (GANDHI; JUPP, 2013):

- Processos de projeto integrados e sistemas de construção baseadas em ferramentas de análise e modelagem de objetos.
- Projetos com princípios ambientalmente sustentáveis.
- Otimização de certificação de edifícios verdes.

A princípio, tecnologias BIM possibilita a concepção 3D da edificação previamente a sua execução (CHONG; WANG; LEE, 2016). Assim, os conflitos de projetos gerados podem ser facilmente corrigidos evitando retrabalho. Dessa forma, por meio de ferramentas de análise é possível não apenas fazer a compatibilização prévia da edificação, mas também optar por procedimentos em que o impacto ambiental seja reduzido. Em seguida, como forma de colocar em prática os princípios sustentáveis é preciso optar por projetos alternativos que sejam menos danosos ao meio ambiente e que possam reduzir o impacto ambiental. Tais princípios podem ser por utilização de energia renovável, redução de resíduos, aplicação de materiais verdes e afins. Rebitzer (2002) indicou que, embora próprio design não induz qualquer impacto ambiental, este determina cerca de 70% dos impactos ambientais ao longo de todo o tempo de vida de um edifício. Por isso, optar por práticas sustentáveis desde a concepção da obra propicia uma construção mais verde. Por último, a obtenção de certificações é uma demonstração do empenho em tornar a edificação sustentável. Tais certificações existem para condecorar os esforços empregados na obra que contribuíram na redução do seu impacto no entorno.

Adicionalmente, Khan et al. (2016) indicam que os três pilares sustentáveis: o social, econômico e ambiental, podem se tornar condicionantes na avaliação da sustentabilidade. Dessa forma, para que um projeto seja considerado verde é preciso estar ligado diretamente ou indiretamente com os benefícios nestes três quesitos. Segundo Chong, Wang e Lee (2016) um aspecto positivo do BIM em relação ao contexto social é a melhor relação profissional entre os integrantes. Por ser uma plataforma em que vários profissionais trabalham simultaneamente, esta possibilita a troca de experiências e dinamismo profissional de forma mais espontânea. Além disso, de acordo com Lu et al. (2014) por utilizar as análises de custo em plataforma BIM foi possível economizar em torno de 7% do valor total da edificação. Portanto, o uso de análises geradas em sistemas integrados proporciona uma redução nos gastos da edificação. Por sua vez, o sistema BIM também pode ser usado para melhorar a simulação de energia e avaliar possíveis impactos

ambientais adversos no contexto da avaliação verde (AL-GHAMDI; BILEC, 2015). Portanto, o emprego dessa tecnologia possibilita um maior empenho com os aspectos sociais, econômicos e ambientais influenciados pela edificação.

#### <span id="page-34-0"></span>**2.2.7 Interoperabilidade no contexto de uma habitação social**

Segundo Wong e Zhou (2015) um dos fatores para a adoção do sistema BIM seria o aumento da resiliência em uma edificação. Em outras palavras, uma edificação concebida de forma integrada possibilita aos usuários e gerentes um maior grau de confiabilidade em respeito à estabilidade, evoluções e segurança da edificação. Além disso, Hu et al. (2016) ressaltou a necessidade da integração do modelo da edificação com o *as built* a fim de assegurar a credibilidade da edificação. Consequentemente, esses dados técnicos proporcionam aos moradores e gerenciadores informação necessária para que estes possam conhecer melhor o imóvel.

Esse conhecimento pode ser aplicado de forma que os próprios moradores possam ser os responsáveis na manutenção da edificação. A NBR 14.645-1 (2000) define o *as built* como:

> Um levantamento topográfico específico, integrante do procedimento fiscal de execução de obras na construção civil e industrial, que, amarrado ao mesmo sistema tridimensional de referência espacial adotado no projeto de uma construção e utilizando instrumentalmente todos os processos adequados ao rigor exigido pelo procedimento fiscal, realiza o acompanhamento da obra, passo a passo, até a sua conclusão (ABNT, 2000).

Por meio desse documento, os residentes poderão obter conhecimento sobre a obra. Neste contexto, uma plataforma interoperável possibilitaria o empoderamento por parte dos residentes. Os próprios usuários seriam os responsáveis pela manutenção do local. Porém, vale ressaltar que, estes deveriam seguir as normas de segurança e que obtivessem conhecimento necessário para realizar estas atividades. Dessa forma, é possível afirmar que para os moradores desenvolverem atividades corriqueiras de manutenção as informações necessárias poderiam ser obtidas no *as built*. Como exemplo, o reparo de tubulação na edificação. Os usuários saberiam quais foram às tubulações utilizadas e o seu posicionamento, assim precisando apenas a verificação física e executar o reparo.

Isto é, além do *as built* ser redigido juntamente com o sistema integrado é preciso que este também seja de fácil compreensão. Assim, o vocabulário utilizado deve conter informações técnicas suficientes para explicar os materiais, mas que também possa ser assimilado pelos moradores. Portanto, este documento servirá como um manual da edificação a ser utilizado pelos inquilinos.

#### <span id="page-35-0"></span>**2.3 Gerência de projeto**

Para gerir os projetos de maneira a facilitar a sua interoperabilidade é preciso ter conhecimento prévio das informações que serão necessárias. Assim, será necessário saber a quem será entregue a informação e qual será o seu emprego. Dessa forma, garantindo que os dados compartilhados serão aqueles precisos para a atividade.

#### <span id="page-35-1"></span>**2.3.1** *Information Delivery Manual* **(IDM)**

O IDM, do inglês *Information Delivery Manual*, é um meio para registrar a informação necessária para a execução de uma atividade (BERARD; KARLSHOEJ, 2011). Além disso, Manzione (2013) ressalta que o IDM não está concentrado apenas em documentar, mas em uma descrição detalhada dos elementos da informação, atributos e a troca desses atributos através de modelos de informação orientados para objetos.

De forma mais simplificada, o IDM é uma alternativa para o controle de fluxo de informações. Consiste em ter o conhecimento do número de agentes integrantes no projeto e quais os tipos de dados são necessários entregar. Assim, o nível de detalhamento da informação compartilhada será de acordo com a necessidade da função a ser executada.

Segundo Manzione (2013) o processo IDM é caracterizado em cinco partes:

- Mapas de processo;
- Requisitos de trocas entre agentes;
- Partes funcionais;
- Regras básicas;
- Testes de verificação.

Um mapa de processo identifica o início e o término de um evento (MANZIONE, 2013). Este mapa ilustra os momentos onde ocorrem tomadas de decisões e também o fluxo da atividade.
Em sequência, os requisitos de trocas são as necessidades que precisam ser atingidas. Nesta parte que é exemplificado para quem será entregue, o motivo de compartilhar, quando será feito, o que será feito e quem deverá entregar tais informações (WIX, 2007). São as respostas para estas perguntas que irão esclarecer essa troca de dados.

De acordo com Manzione (2013) a parte funcional são os dados IFC com suas definições completas e o subconjunto ao qual está relacionado. Sendo assim o próprio arquivo em formato interoperável. Portanto, um arquivo BIM que seja capaz de localizar sua fonte e onde é seu conjunto.

Por fim, as regras de negócios e testes de verificação são as últimas partes do processo. Tais regras são originadas das entidades participantes; ou seja, são basicamente as regras a serem seguidas para a execução da atividade em questão. Finalmente, o teste de verificação são as verificações entre os softwares. Estas são a comprovação do conceito interoperável dentro da metodologia IDM.

# **2.3.2** *Industry Foundation Classes* **(IFC)**

A fim de possibilitar uma integração dos projetos de maneira eficiente e global o formato IFC é o que mais se adequa a esta necessidade. Pois, conforme Eastman (2014) é um formato de arquivo que incorpora todos os dados relativos ao arquivo além de ser um formato de intercâmbio de dados público. Portanto, as integrações ou compatibilizações realizadas devem possuir como formato inicial o IFC e, em casos de falhar, migrar para o formato de intercâmbio cabível.

#### **2.3.3** *Level Of Detail* **(LOD)**

O LOD, do inglês *Level Of Detail*, é o nível de detalhamento ou também nível de desenvolvimento. Segundo Manzione (2013) o LOD é o nível de desenvolvimento que descreve o grau de complexidade do elemento. Em outras palavras, qual o nível de detalhes e informações atreladas a cada elemento do projeto.

Utilizando como base o processo interoperável juntamente com IDM o resultado serão as diretrizes para este processo de integração. Contudo, ainda assim é preciso saber o nível de detalhamento destes dados. Isto é, qual a origem e finalidade da informação. É preciso ter conhecimento de quais são as informações necessárias para a elaboração do projeto e quais informações são precisas para a continuidade deste. Uma vez que, serve para auxiliar os projetistas entenderem

quão detalhados deverão ser os projetos e quais decisões deverão ter sido tomadas para possibilitar a compatibilização (AMERICAN INSTITUTE OF ARCHITECTS, 2007).

Assim é preciso categorizar os projetos seguindo o nível de detalhamento necessário. Manzione (2013) apresenta os cinco níveis do LOD variando progressivamente da fase conceitual até o *as built*; sendo estes níveis:

- 100 Conceitual;
- 200 Geometria aproximada;
- 300 Geometria precisa;
- 400 Execução ou fabricação;
- 500 *As built*.

Essa variação de LOD acontece de acordo com cada projeto e de forma progressiva. Dessa forma, os itens vão adquirindo mais informações com o decorrer do projeto. Por isso, assim é necessário atrelar este nível de detalhamento com a metodologia IDM para facilitar o desenvolvimento do projeto. Pois será o fluxo de troca de informação elaborado no IDM que vai indicar o LOD de cada fase do projeto.

Estes conceitos estão no quadro 2 onde são relacionados: a fase do projeto, o LOD de acordo com o decorrer do projeto, seu conteúdo e ilustrações de cada momento.

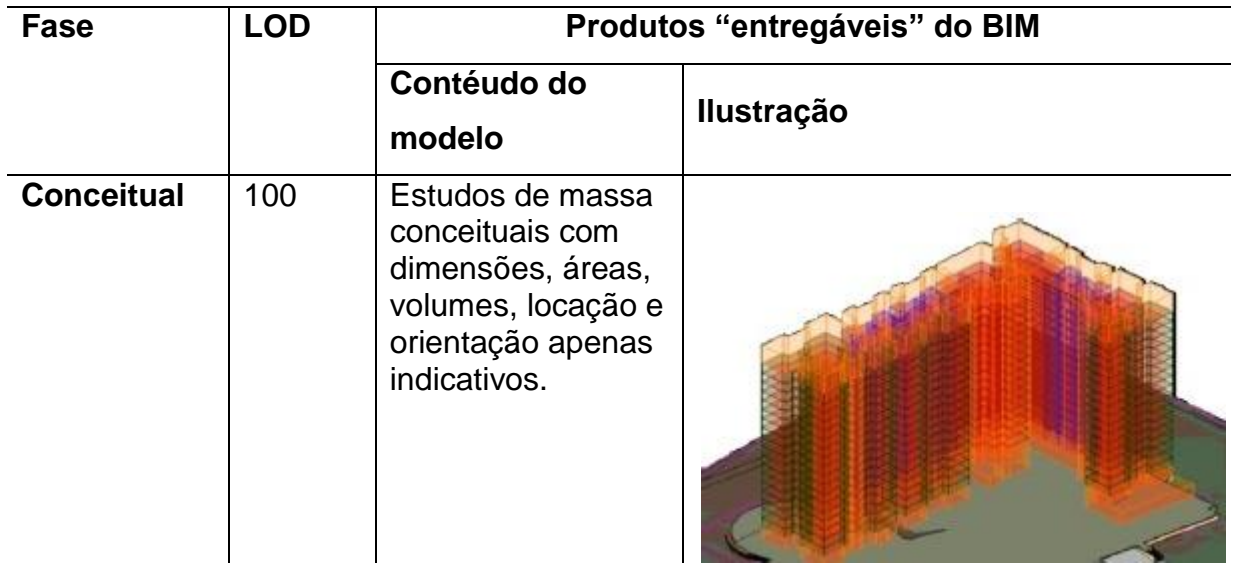

Quadro 2 - Evolução do nível de detalhamento (LOD) do modelo BIM.

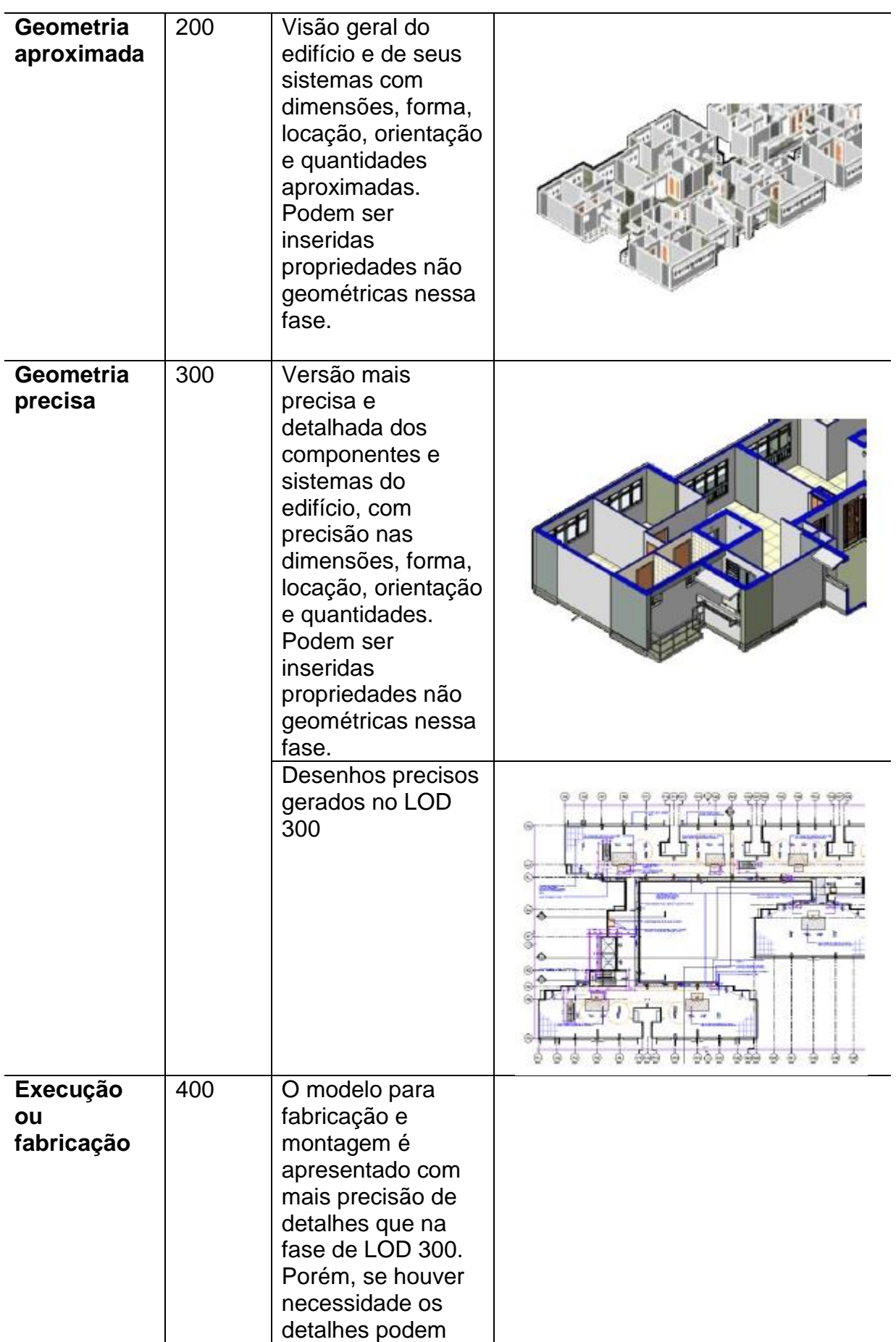

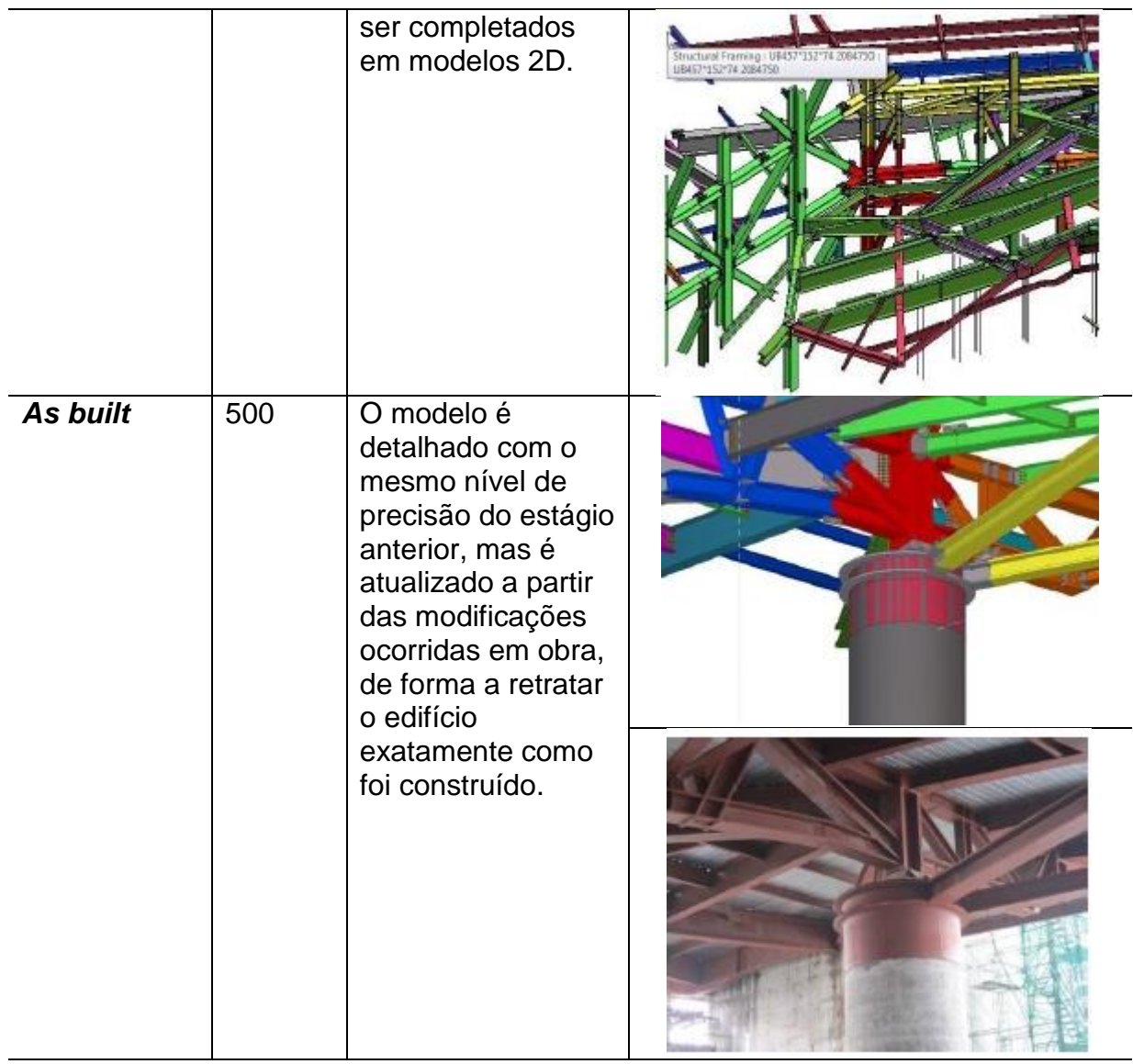

Fonte: Manzione (2013)

### **3 METODOLOGIA**

Neste capítulo são apresentados os meios utilizados para alcançar os objetivos estabelecidos para esta pesquisa. Assim, serviu de base para as atividades e de referência para a elaboração das considerações finais desta pesquisa.

#### **3.1 Tipo de pesquisa**

Este trabalho possui uma abordagem qualitativa e de natureza exploratória e experimental. De acordo com Vergara (2010) uma pesquisa é dividida quanto aos fins e quanto aos meios. Este documento contém um caráter exploratório quanto aos fins e aplicado quanto aos meios. A finalidade exploratória é caracterizada por sua natureza de investigar o fenômeno (VERGARA, 2010). Na opinião de Prodanov e Freitas (2013) o objetivo exploratório "visa proporcionar maior familiaridade com o problema, tornando-o explícito ou construindo hipóteses sobre ele". Dessa forma, por meio das referências bibliográficas será possível entender as causas dos problemas e idealizar prováveis soluções.

No entanto, para que seja possível alcançar tais fins são necessários os meios para isso. Segundo Vergara (2010) uma pesquisa experimental é baseada em atividades onde os resultados são analisados. Em outras palavras, mediante o levantamento bibliográfico relacionado será desenvolvido um estudo de caso com intuito de confrontar os fins com as hipóteses e referências. Uma pesquisa experimental é caracterizada pela delimitação dos objetivos, seleção das variáveis e definição da metodologia e avaliação aplicadas à Ecovilla (PRODANOV; FREITAS, 2013).

#### **3.2 Objetivo do estudo**

Explorar a implementação da plataforma BIM num projeto hidráulico com intuito de verificar os desafios técnicos.

### **3.3 Localidade de estudo**

O estudo está baseado no projeto da Ecovilla. Essa iniciativa social faz parte de uma das atividades desenvolvidas NEI do Ceulp/Ulbra. Este projeto social busca empoderar a população de baixa renda para que os mesmos possam construir as suas próprias moradias em mutirão. Ainda em fase de projeto, a Ecovilla já foi foco de estudos dentro do centro universitário em outros estudos que sugeriram procedimentos e materiais a serem aplicados.

O projeto hidráulico foi elaborado dentro do Escritório Modelo de Engenharia Civil do Ceulp/Ulbra. Parte das plataformas necessárias ao desenvolvimento do projeto encontrava-se unicamente neste setor. Pois, durante o processo de criação do projeto não existia uma versão estudantil da plataforma QiBuilder.

# **3.4 Procedimento para implementar a interoperabilidade no projeto hidráulico**

Partindo dos estudos já elaborados para esta localidade, o presente trabalho verificou a sua interoperabilidade juntamente com o projeto hidráulico. Desta forma, as verificações foram baseadas nas instalações hidráulicas já sugeridas para a Ecovilla com os demais projetos existentes. Contudo, os projetos hidráulicos e sanitários que faltavam foram elaborados em plataforma interoperável. Portanto, antes de tudo foi necessário o levantamento dos projetos existentes da Ecovilla e, principalmente, a verificação da existência do projeto hidráulico em alguma plataforma BIM.

Deste modo, a princípio foram coletados os projetos relacionados à Ecovilla e a verificação deste quanto a sua interoperabilidade. Os levantamentos bibliográficos auxiliaram na integração desses dados e em casos de incompatibilidade foram utilizadas as práticas que facilitavam a integração de projetos. A finalidade foi de compatibilizar os projetos hidráulicos propostos com os demais projetos já elaborados para o conjunto habitacional.

Nos casos de projetos relacionados ao hidráulico que não foram elaborados dentro de uma plataforma passível de integração, então este projeto foi redesenhado dentro de um sistema BIM. Assim, o projeto foi testado e avaliado quanto a sua compatibilização com os demais.

Com intuito nortear os procedimentos adotados o fluxograma, vide figura 10, foi elaborado para explicita as etapas do projeto:

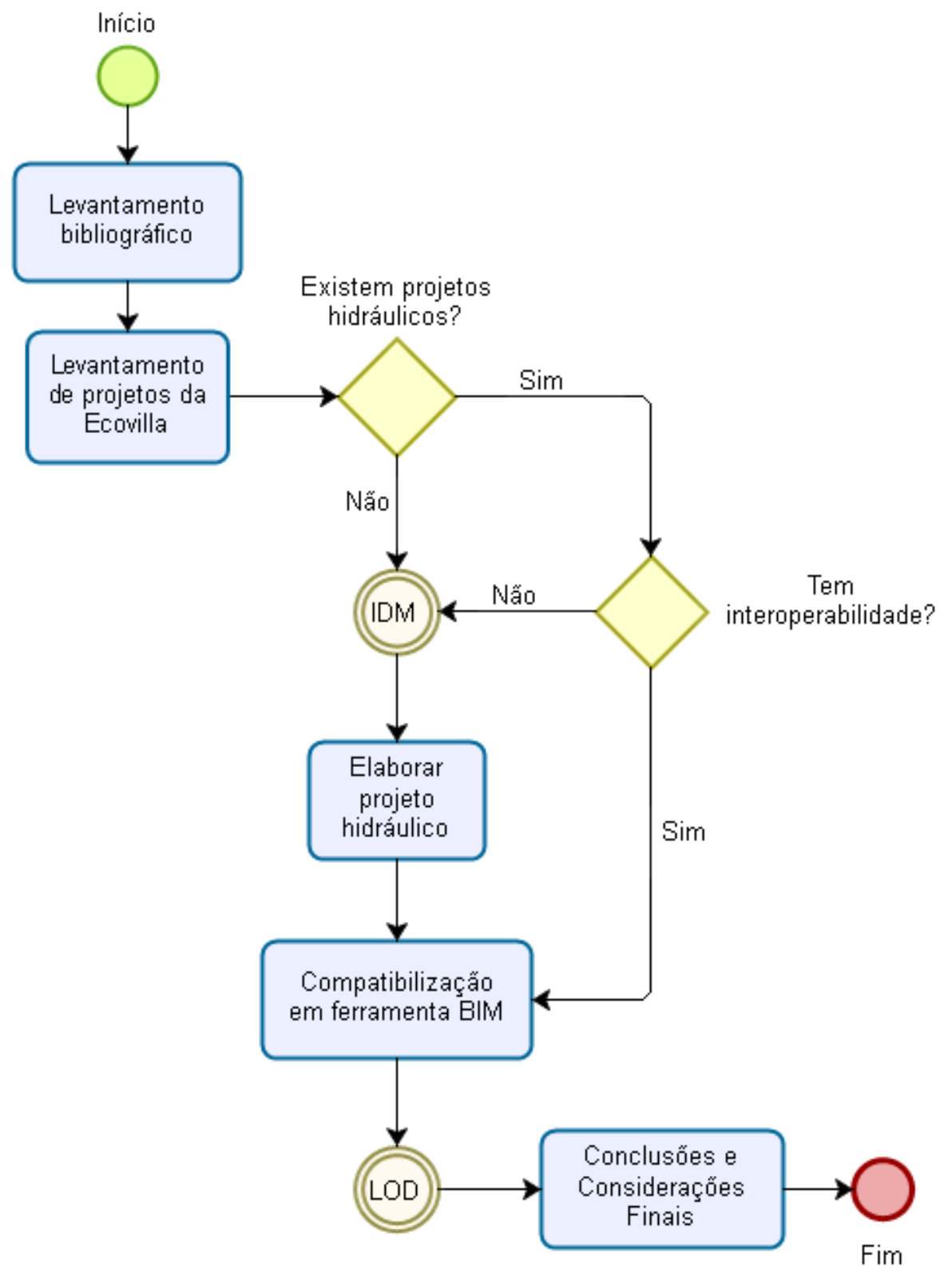

Figura 10 - Fluxograma do projeto.

Fonte: Autor (2017)

### **3.4.1 Levantamento bibliográfico**

Estudo em relação à aplicação do conceito BIM nos sistemas hidráulicos. O levantamento de informação em relação às ferramentas utilizadas, práticas adotadas e diretrizes para a aplicação BIM que serviram de fundamentação teórica. Portanto, tais conhecimentos serviram de instrução para a elaboração do sistema hidráulico dentro de um contexto de habitação social sustentável.

# **3.4.2 Levantamento dos projetos hidráulicos da Ecovilla**

Inicialmente, foram coletados todos os projetos hidráulicos e sanitários já realizados para a Ecovilla, de todos os tipos; de água cinza, esgoto, pluvial e etc. Entre os projetos coletados da Ecovilla, existiam apenas dois projetos relacionados ao sistema hidráulico e nenhum projeto hidráulico para as casas. Restando o dimensionamento do hidráulico e integração com os demais.

### **3.4.3 Existência dos projetos hidráulicos**

Dos projetos levantados, o trabalho seguiu em duas vertentes:

- Verificação da interoperabilidade dos projetos existentes; e
- Elaboração do projeto hidráulico.

A partir desta divisão foram adotados dois procedimentos distintos para cada sequência.

### **3.4.3.1 Verificação da interoperabilidade dos projetos existentes**

A interoperabilidade dos projetos existentes foram verificados quanto o seu formato e a sua integração com as ferramentas Revit e QiHidrossanitário. Inicialmente, os formatos dos arquivos coletados foram verificados quanto à possibilidade de ser integrados dentro de alguma das plataformas utilizadas. Deste modo, após a verificação do formato de interoperabilidade foi constatado que os projetos não possuíam a interoperabilidade esperada entre as ferramentas utilizadas. Portanto, foi preciso detalhar os projetos coletados dentro da plataforma BIM.

### **3.4.4** *Information Delivery Manual* **(IDM)**

O IDM é uma parte muito importante do projeto, pois a partir do levantamento de dados básicos que o projeto é elaborado. Este tópico está relacionado à gerência do projeto. Pois, por meio deste levantamento que foi obtido informações como: 6 habitantes por residência, consumo de água de 150L/hab.dia, volume de reservatórios superiores e inferiores dos outros projetos, componentes específicos dos projetos coletados e etc.

A função primária do IDM é justamente essa, de garantir que os dados necessários para integração e compatibilização dos projetos sejam considerados. Assim, as informações essenciais para o dimensionamento do projeto já foram adotadas para a criação dos outros já coletados. Portanto, era fundamental que o sistema hidráulico das casas para a Ecovilla respeitasse estes dados.

#### **3.4.5 Elaboração do projeto hidráulico**

O sistema hidráulico foi dimensionado e detalhado, utilizando o QiHidrossanitário e Revit, respectivamente. O dimensionamento ocorreu de forma a respeitar a norma de água fria NBR 5626 (ABNT, 1998). Assim, as instalações foram planejadas seguindo os critérios técnicos para diâmetro de tubulação mínimo, pressão mínima necessária e de componentes utilizados no Brasil. No entanto, sem ignorar as informações coletadas em respeito aos dados básicos coletados no IDM. A fim de respeitar o a integração e compatibilização esperada.

### **3.4.6 Compatibilização dos arquivos em ferramenta BIM**

O sistema hidráulico recém-gerado e os sistemas já existentes foram compatibilizados entre si. Nesta fase, os projetos foram detalhados no Revit a fim de verificar quanto a sua compatibilização e os seus resultados foram analisados. Essa compatibilização ocorreu seguindo os critérios apontados por Pimenta (2015). Onde a sequência de lançamento dos sistemas foi exatamente como o instruído, para diminuir ao máximo o retrabalho de dimensionamento dos sistemas complexos em casos de conflitos.

A sequência de verificações iniciou com a compatibilização do sistema hidráulico elaborado com o arquitetônico. Esta primeira compatibilização ocorreu com intuito de averiguar os erros e confrontos dos projetos, para que em sequência fosse corrigido os problemas de confronto com a arquitetura. Em sequência foi realizado o detalhamento dos sistemas coletados para a compatibilização simultânea com o hidráulico elaborado e arquitetônico. Isso aconteceu devido o projeto hidráulico já ter sido inserido na edificação anteriormente.

#### **3.4.7 Nível de detalhamento (LOD)**

O nível de detalhamento do projeto é resultado da coleta de informação com o IDM e do processo de desenvolvimento do projeto. Para assim, propiciar a continuidade do projeto e integração com as futuras propostas da Ecovilla. Assim, os projetos elaborados foram detalhados de forma a auxiliar na visualização dos sistemas e integração com os demais projetos. Todavia, o detalhamento dos sistemas ocorreu de modo a contribuir nos processos de execução e compatibilização com os projetos futuros.

Esta necessidade de perpetuar os estudos da Ecovilla irá contribuir com uma maior riqueza de detalhes e dados nos sistemas já inseridos. Devido ao uso da plataforma BIM, o acréscimo de informações em cada sistema acontecerá de forma gradual com estudos e práticas que vierem a ser integradas no projeto. Portanto, o sistema hidráulico está pronto, porém com disponibilidade de incrementos caso necessária.

# **3.4.5 Resultado e diretrizes para a compatibilização com os futuros projetos**

Nesta parte do projeto os resultados obtidos foram averiguados e as hipóteses aferidas, com os produtos das compatibilizações. Após a unificação do projeto em apenas um arquivo foi possível analisar as suas limitações e quais práticas são devem ser realizadas para aumentar a compatibilidade do sistema.

Além disso, as práticas adotadas no estudo dos resultados foram confrontadas quanto ao levantamento bibliográfico, visando à busca de soluções e práticas já adotadas em projetos similares.

#### **3.4.6 Considerações finais da integração dos sistemas hidráulicos**

Por fim, este tópico utilizou dos resultados e discussões para basear as recomendações para a Ecovilla quanto à interoperabilidade. Essas recomendações foram discutidas de forma breve e sucinta, mas com teor analítico com intuito de assegurar a aplicação de ferramentas interoperáveis e sugestões de estudos futuros.

# **4 RESULTADOS E DISCUSSÕES**

Neste capítulo serão apresentados os resultados dos projetos e suas compatibilizações. Onde serão explicitados os problemas ocorridos e as soluções propostas, tais como os procedimentos adotados para a compatibilização e quais medidas adotadas para a criação de projetos hidrossanitários dentro de plataformas BIM.

# **4.1 Levantamento dos projetos hidráulicos da Ecovilla**

Os únicos projetos hidrossanitários já elaborados para a Ecovilla foram as propostas de *wetland* e reuso de água cinza.

O primeiro trata-se de uma proposta de aplicação de dois sistemas de tratamentos de esgotos para a Ecovilla, sendo um de sistema de fossa séptica e o outro o *wetland* (ARAÚJO, 2016). Tal estudo serviu de comparação em qual dos dois seria mais viável economicamente, ambientalmente e tecnologicamente. Segundo Araújo (2016) o sistema *wetland* possui grandes vantagens, entre elas: baixo custo, operação simples, vantagem paisagística e benefícios ecológicos. Sendo sua maior desvantagem a necessidade de grandes áreas para aplicação. No entanto, este projeto não estava disponível em nenhuma plataforma, com apenas detalhes técnicos apresentados em figuras. O que não possibilitava nenhuma integração desta proposta com ferramenta computacional para dimensionamento. O sistema *Wetland* proposto está ilustrado na figura 11.

Figura 11 - Proposta do Wetland em planta.

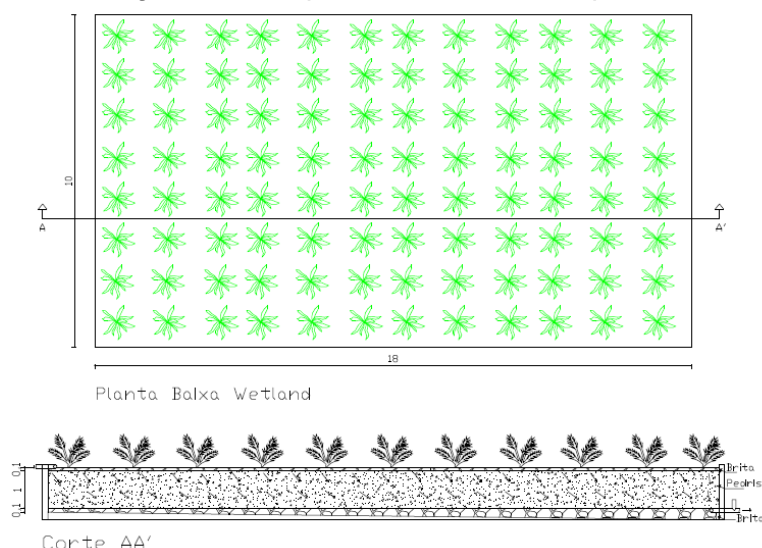

Fonte: Araújo (2016)

O segundo sistema proposto tratava-se de uma proposta de reuso de águas cinza para o uso não potável na Ecovilla (FIGUEIREDO, 2016). Esta proposta é baseada na coleta de água das próprias casas e utilização em pontos de água com fins não potáveis. Assim, de acordo Figueiredo (2016) o ponto propício para a reutilização água seria o vaso sanitário. Esse sistema é ilustrado na figura 12.

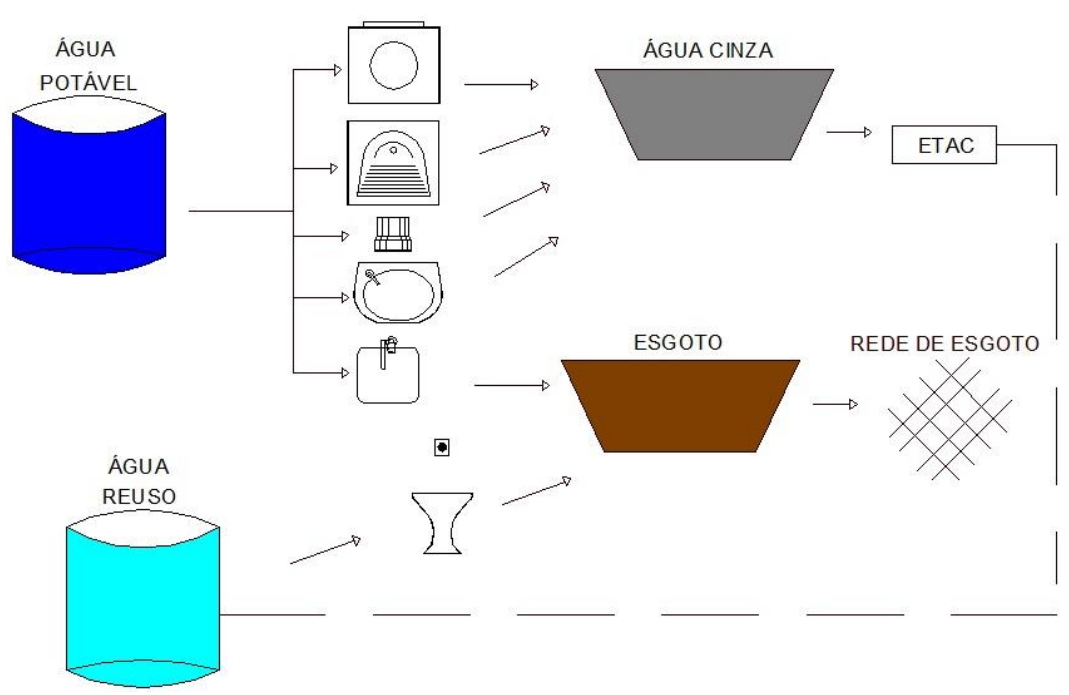

Figura 12 - Esquema dos pontos de coleta de água cinza do Ecovilla.

Fonte: Figueiredo (2016)

Figueiredo (2016) também propôs o sistema de coleta, tratamento, reserva e alimentação das águas reutilizadas. Diferentemente do *Wetland*, este projeto foi projetado em uma plataforma CAD. No entanto, não foi elaborado em formatos 3D e para a atual proposta arquitetônica da Ecovilla. O que dificultou a interoperabilidade e aplicação no projeto atual.

# **4.2 Projeto hidráulico da Ecovilla**

Conforme apresentado anteriormente, os únicos projetos relacionados à hidráulica existentes não eram para a utilização das casas e também não possibilitava uma integração imediata. Por isso foi necessário à elaboração dos projetos hidrossanitários para a Ecovilla dentro de uma plataforma interoperável.

#### **4.2.1 Processo de interoperabilidade**

O atual projeto arquitetônico da Ecovilla foi elaborado no Revit 2015, com possibilidade de exportação em diversos formatos, entre eles o IFC. O que possibilita o detalhamento do projeto hidrossanitário no próprio Revit. No entanto existem alguns empecilhos na utilização do Revit como detalhamento do projeto hidrossanitário. Essas barreiras são: o dimensionamento hidráulico seguindo as normas brasileiras e disponibilidade de famílias de peças. Conforme relatado por Costa (2013) o Revit possui capacidade de lançamento automático de tubulação. Porém não dimensiona conforme as normas brasileiras, o que limita a aplicação. Além disso, as famílias dentro do Revit são restritas. A maioria das bibliotecas de família do Revit está vinculada a *templates* (arquivos) de cursos pagos, o que restringe o uso. Por isso, o projeto hidrossanitário foi realizado dentro do QiBuilder.

Dessa forma foi realizado dois tipos de testes de interoperabilidade:

- Do Revit para o QiBuilder com o IFC;
- Do QiBuilder para o Revit com o IFC.

Este processo é necessário já que o Revit é a ferramenta utilizada pelos outros integrantes do NEI que estão elaborando os demais projetos, entre eles: arquitetônico, análise de eficiência energética da edificação e planejamento construtivo 4D. Por isso, a necessidade de ter o projeto hidrossanitário dentro do Revit.

### **4.2.1.1 Processo de interoperabilidade do Revit para QiBuilder**

Não existe a interoperabilidade direta entre QiBuilder e o Revit, e já que o Revit não faz o dimensionamento hidráulico de acordo com as normas brasileiras, então é preciso fazer o projeto no QiHidrossanitário. A plataforma QiBuilder não abre arquivos em IFC ou no formato RVT, os formatos possíveis de importação são DWG, DXF, PRC e DTS*.* Porém devido este não ter interoperabilidade direta com o Revit é preciso utilizar um formato de arquivo compatível entre eles. Neste caso o formato utilizado para transferência do Revit para o QiBuilder foi o DWG, já que este é um dos formatos aceitos pela plataforma.

Nesta transferência em formato DWG algumas informações foram perdidas, já que o Revit salva o projeto apenas em plantas 2D. Essa exportação exclui todas as informações de materiais atreladas dentro do Revit, consequentemente as listas de materiais, quantitativos e especificações. Para fins de comparação, foi o mesmo que sair do LOD 300 de geometria precisa para o LOD 200 de geometria aproximada, vide quadro 2. Porém, para projetar seguindo as normas brasileiras foi necessária esta transferência.

Neste ponto que é preciso saber os níveis hidráulicos. Estes níveis são plantas em elevações diferentes necessárias para o posicionamento dos elementos hidrossanitários. Dessa forma é preciso ter as plantas nos locais estratégicos dentro da edificação. Assim foi exportado um arquivo no formato CAD do Revit para que o QiHidrossanitário pudesse abrir. Então a edificação foi montada no QiBuilder com as suas dimensões e níveis. A partir daí foi lançado no modelo QiHidrossanitário e por fim as plantas de cada nível foi associada para cada local da edificação montada no QiBuilder. Este processo não é longo, sendo de apenas informar o número de pavimentos ou níveis e qual a altura de cada um. Isso permite que o software realize os cálculos de pressão, comprimento e averiguação dos elementos hidrossanitários. Este processo está ilustrado na figura 13.

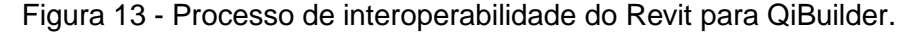

No Revit No QiBuilder

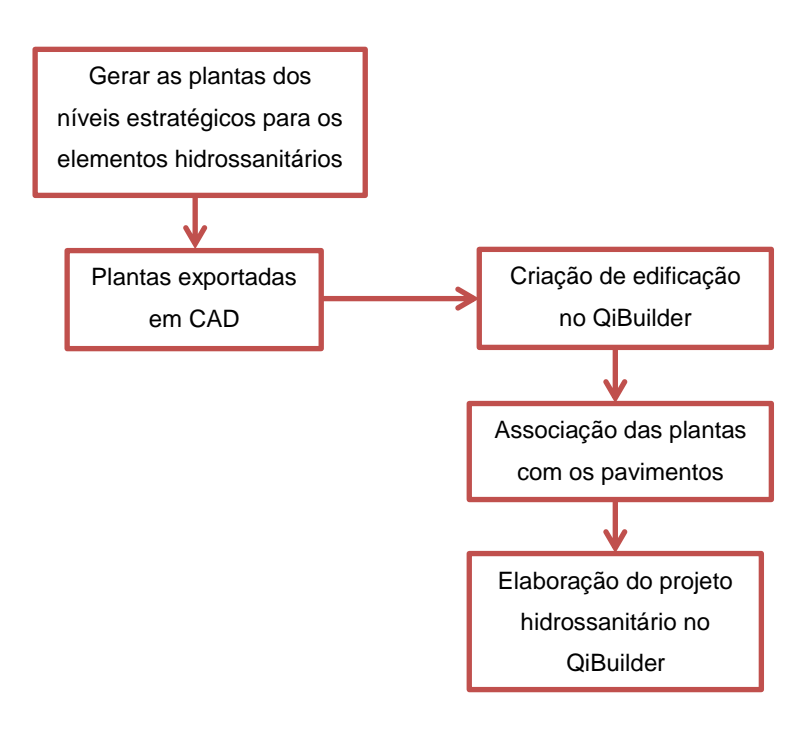

Fonte: Autor (2017)

# **4.2.1.2 Processo de interoperabilidade do QiBuilder para Revit**

A plataforma QiBuilder não abre arquivos em IFC, porém salva os arquivos em formato IFC. O que em tese permite a interoperabilidade em formato público, ou seja, pelo IFC.

Porém, esta interoperabilidade não ocorreu de forma satisfatória. O arquivo foi de fato exportado em IFC pelo QiBuilder e também foi importado em IFC pelo Revit. Todavia, o resultado não pôde ser aproveitado na plataforma da Autodesk. A consequência dessa interoperabilidade foi uma representação em 3D de formas que assemelham as tubulações geradas no QiBuilder, porém sem nenhuma especificação. Essa representação é ilustrada na figura 14.

Figura 14 - Representação espacial da tubulação no Revit.

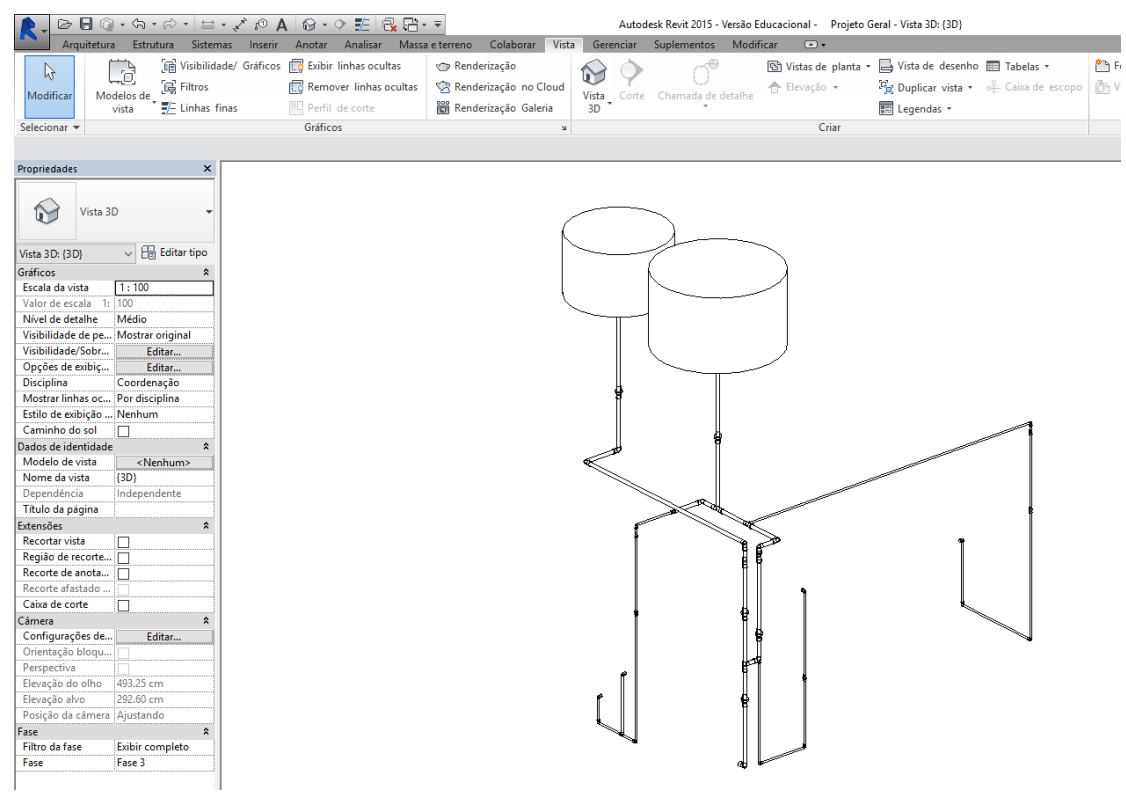

# Fonte: Autor (2017)

Por especificação entende-se: material, diâmetro, comprimento ou qualquer outra informação pertinente ao sistema hidráulico. Pois o projeto hidrossanitário não foi integrado de forma satisfatória na planta arquitetônica do Revit, seus elementos não foram identificados e assim impossibilitando a geração de planilhas de materiais, quantitativos e especificações dos elementos. Essa ausência de dados é ilustrada na figura 15.

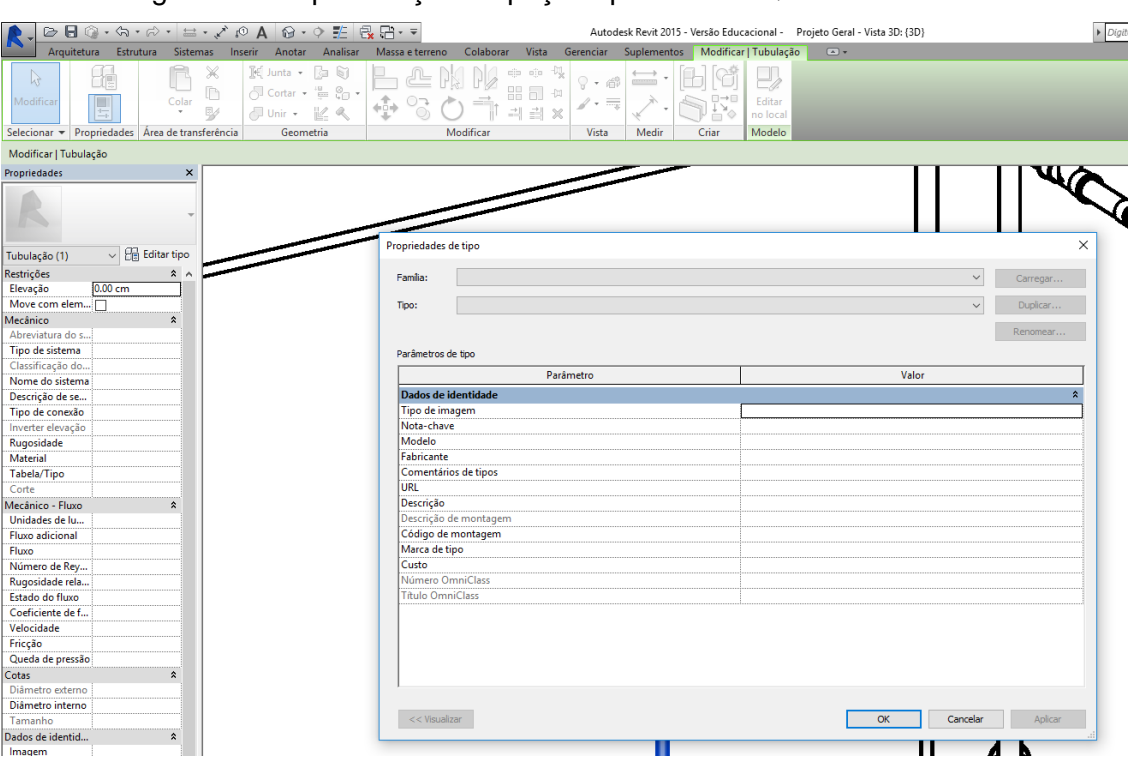

Figura 15 - Especificação da peça exportada do QiBuilder no Revit.

# Fonte: Autor (2017)

Em geral, o documento pode ser interpretado visualmente, servindo apenas como ilustração espacial. Porém, sem a edificação e os detalhes do sistema. Além disso, ocorreram alguns erros de interpretação. Por exemplo, os registros existentes nas tubulações não foram totalmente ilustrados.

Outro fator determinante a questão da interoperabilidade foi à arquitetura perdida. Devido o QiBuilder não ser apto a receber arquivos em 3D, o lançamento do projeto ocorre em níveis diferentes baseados em plantas 2D. Sendo este princípio totalmente distinto do Revit, onde o projeto é criado e modelado em 3D. Assim, ainda que o projeto pudesse ser aproveitado, deveria ser locado de acordo com o ponto base utilizado no QiBuilder para ocorrer a integração no Revit.

Dessa forma, para que o projeto hidrossanitário acompanhasse os quesitos para ser BIM foi necessário o detalhamento do projeto na plataforma Revit. Assim o projeto é detalhado no Revit conforme dimensionado no QiBuilder juntamente com o projeto de reuso de água cinza. Este processo está ilustrado na figura 16.

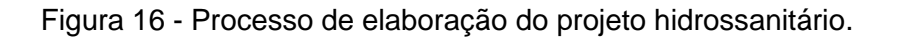

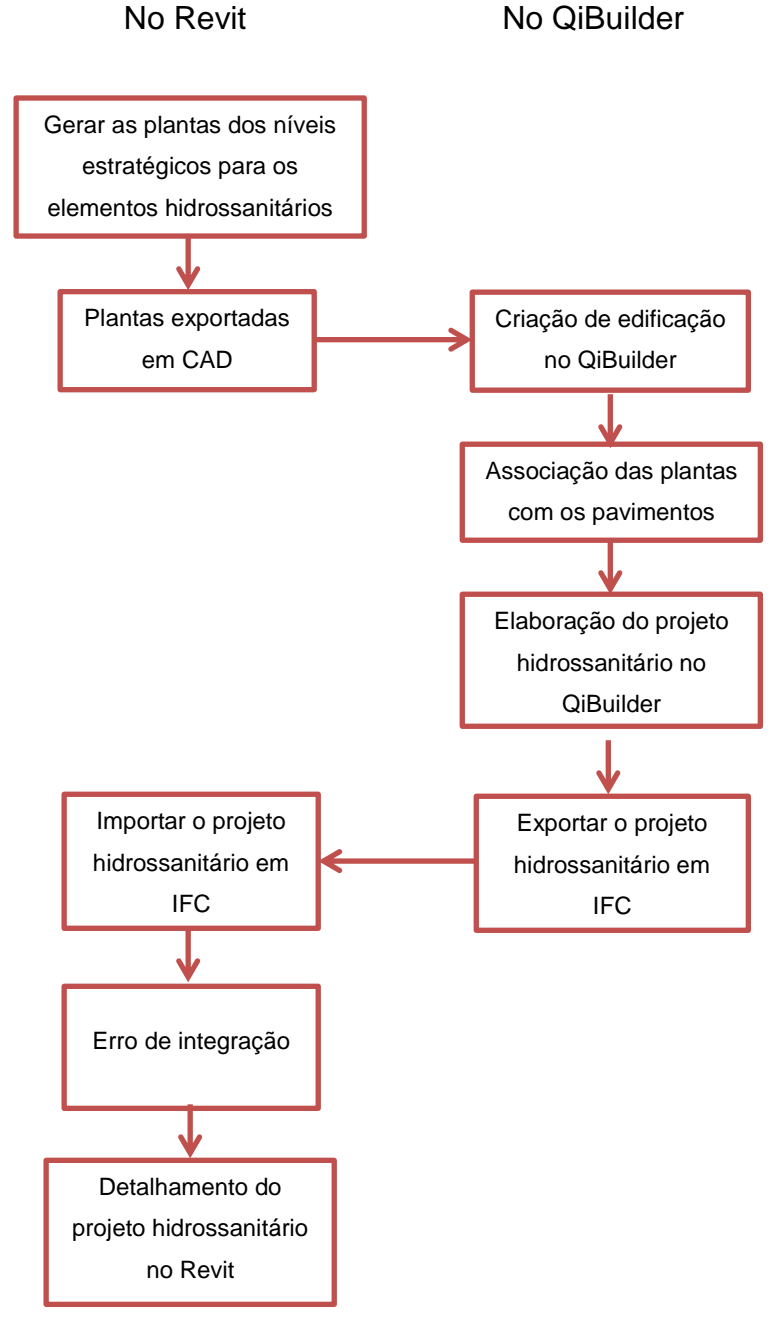

Fonte: Autor (2017)

# **4.2.2 Concepção do projeto hidráulico**

Posteriormente o processo de interoperabilidade com a planta arquitetônica, deu-se início a fase de criação do projeto hidráulico. Este projeto foi realizado dentro da plataforma QiBuilder, mais especificamente no QiHidrossanitário.

A fim de seguir a integração do arquivo com os já elaborados, o projeto hidráulico seguiu os mesmos dados utilizados no projeto de *Wetland* e uso de água cinza. Estas informações são:

- Quantidade de pessoas por residência: 6 pessoas.
- Consumo de água: 150 L/pessoa.dia.

O processo criativo da ferramenta começou pela escolha do ambiente e peças, após isso o posicionamento das peças e por fim o posicionamento das tubulações. Uma das vantagens deste software é a altura já configurada das peças, o que auxiliou a própria ferramenta calcular a pressão existente em cada trecho.

Esta verificação de pressão realizada pelo programa segue à norma em relação aos valores mínimos necessários. Além disso, ocorreram casos em que a tubulação lançada estava com diâmetro inferior ao calculado pelo programa. Dessa forma, o software exibiu um alerta para que tal erro fosse corrigido. Vide a figura 17 sobre este caso.

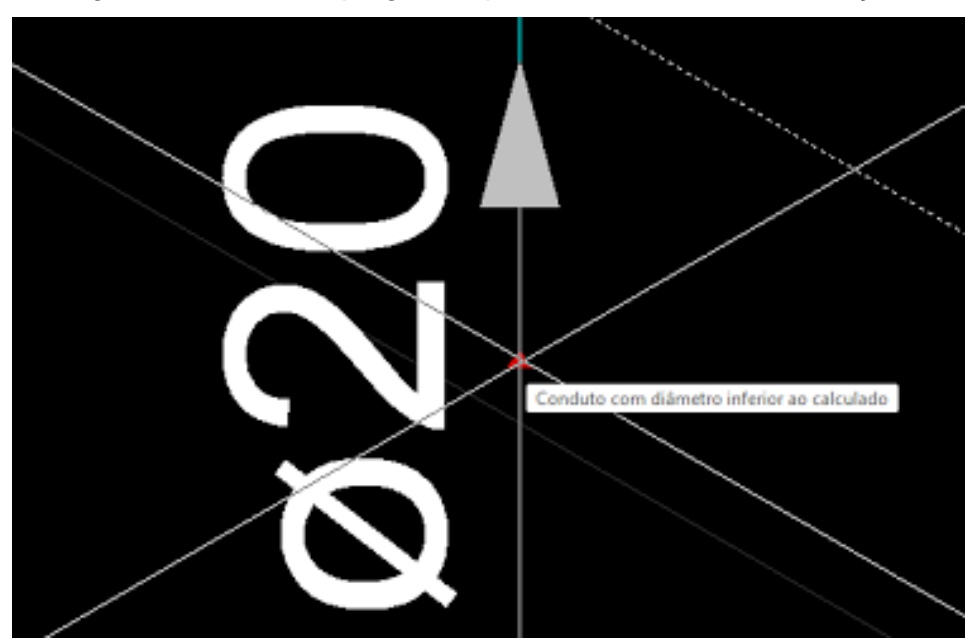

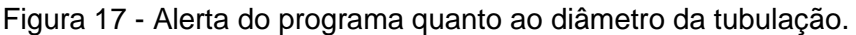

Fonte: Autor (2017)

Ao fim do projeto hidráulico o programa auxiliou no preparo de pranchas a serem impressas. Salvando estes arquivos em formato PDF ou CAD. Tais pranchas

contêm vistas de cada pavimento e detalhamento dos ambientes hidráulicos. A figura 18 ilustra a vista e detalhamento hidráulico do banheiro.

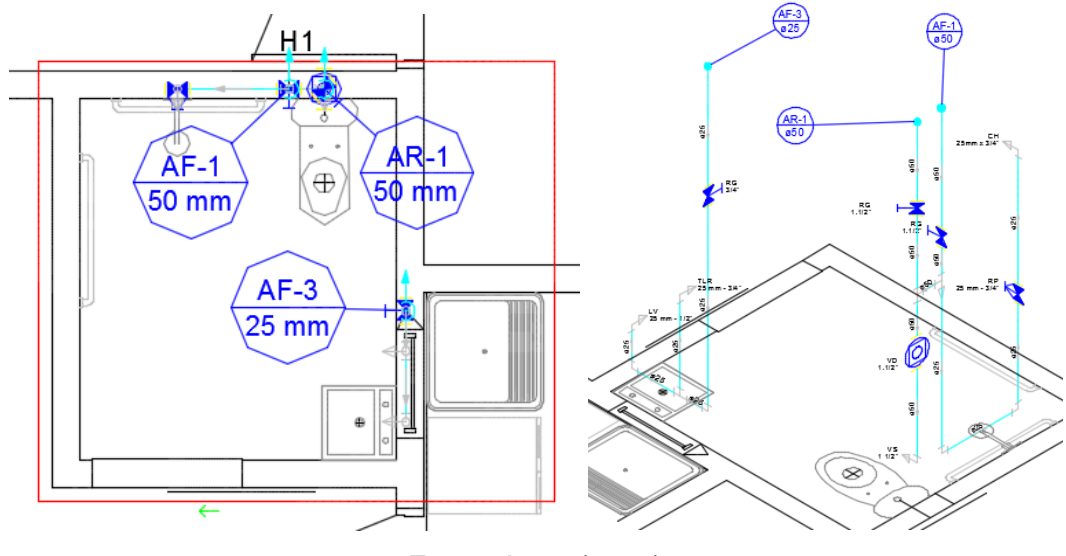

Figura 18 - Vista e detalhes hidráulicos do banheiro.

Fonte: Autor (2017)

No entanto, este formato CAD não é próprio para integração com ferramentas BIM. Sendo este caso semelhante ao da interoperabilidade direta do QiBuilder para o Revit. Estas vistas e detalhamento não são apropriados para a integração com outras ferramentas, tendo propósito único de impressão.

Todavia, o intuito deste trabalho era de detalhar o projeto hidráulico dentro de um ambiente BIM. Sendo assim, foi necessário o detalhamento do projeto hidráulico dentro de uma plataforma que atendesse este conceito.

# **4.2.3 Integração dos projetos em ferramenta BIM**

Para que o projeto hidrossanitário fosse considerado BIM foi preciso detalhar dentro do Revit. Esta ferramenta é de grande utilização devido as suas famílias de componentes serem elaboradas com intuito BIM. Em outras palavras, suas peças são criadas em detalhe seguindo as reais em relação a tamanho, materiais empregados e utilização. Tudo isso para propiciar a criação de projetos que sejam interpretados pelo software da mesma maneira que serão empregados na realidade.

Outro fator pela opção de uso do Revit foi devido o projeto arquitetônico. Com intuito de garantir uma integração melhor e com menores riscos de falhas de interoperabilidade, foi optado pelo uso do mesmo programa em que o projeto arquitetônico foi elaborado.

Para facilitar a integração dos projetos e permitir eventuais mudanças no arquitetônico, o detalhamento hidrossanitário foi elaborado em um *template* vinculado ao projeto arquitetônico. Este processo de vinculação sucedeu pela inserção dos componentes hidráulicos sobrescritos no arquitetônico, sem que houvesse modificação da arquitetura. Ou seja, o arquivo em que o projeto hidráulico foi criado era diferente daquele em que a edificação foi concebida. Entretanto, ainda assim foi realizado seguindo a arquitetura.

As tubulações e peças hidrossanitárias utilizadas foram das bibliotecas elaboradas, respectivamente, pela Tigre® e Docol®. São empresas do ramo de construção civil que produzem especialmente equipamentos hidrossanitários. No entanto, o projeto executivo não fica atrelado unicamente ao uso dos produtos dessas empresas, já que no mercado existem produtos semelhantes de companhias distintas. O uso das famílias dessas corporações ocorreu devido ao fato destas terem elaborado os componentes seguindo o conceito BIM.

O emprego de famílias de componentes hidráulicos elaboradas no conceito BIM não foi o suficiente para evitar falhas. Os problemas encontrados foram em sua maioria relacionados à de falta de componentes ou erro de atualização. Os componentes elaborados foram confeccionados em versões anteriores do Revit em relação ao da versão utilizada. Dessa forma, toda vez em que havia necessidade de importar um arquivo de uma dessas famílias, também era necessário que este elemento fosse atualizado. Assim, durante o processo de importar e atualizar a válvula de descarga ocorreu um erro. Esta válvula não pôde ser importada da biblioteca e inserida no projeto, o que por sua vez teve que ser substituída por uma genérica existente na biblioteca do próprio Revit. A figura 19 ilustra as propriedades estéticas desse elemento genérico em comparação com um elaborado por uma das empresas citadas.

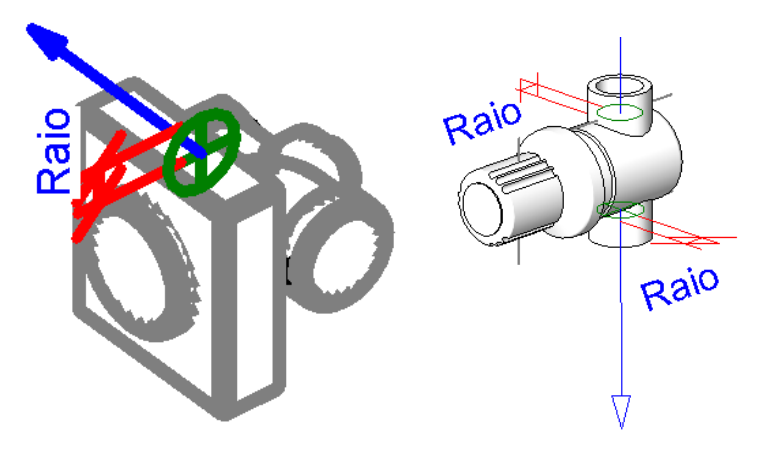

Figura 19 - Propriedades visuais de um elemento genérico e um BIM.

Fonte: Autor (2017)

Além desta diferença estética, outro fator importante é o impacto negativo gerado no projeto. Não apenas visual, mas em si no conceito BIM. Este substituição de um elemento BIM por um genérico afeta diretamente no controle de componentes posteriores. Este item comum não integra na lista de detalhes dos materiais, não permite a elaboração de planilha automática, contribui em retrabalho e possibilita erros. Levando em consideração um item apenas o impacto é pequeno, mas em projetos de grande escala o uso de elementos genéricos pode afetar de forma significante o conceito BIM da edificação.

Conforme explanado anteriormente, o elemento genérico não contribui no quesito BIM da edificação. Ainda assim, este componente faz parte da planilha, mas não possui nenhuma descrição quanto a sua função ou detalhes. Vide a figura 20 sobre a planilha de registros e válvulas.

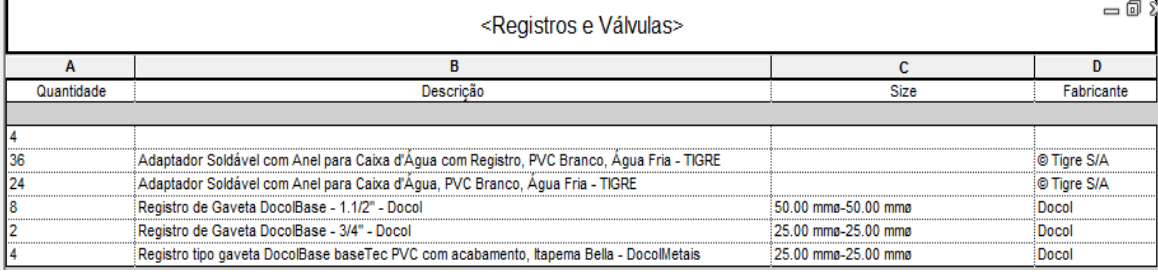

Figura 20 - Planilha de registros e válvulas.

#### Fonte: Autor (2017)

As planilhas geradas pelo programa são montadas automaticamente. O que possibilita o uso para geração de quantitativos e posteiormente o orçamento. Sendo estas informações de grande importância para a aplicação do projeto.

Com intuito de diferenciar as tubulações de maneira visual, o projeto hidrossanitário foi detalhado com cores diferentes para as tubulações hidráulicas e sanitárias. Tais cores não refletem as cores reais das tubulações, sendo branca para sanitárias e marrom para hidráulica. Conforme ilustra a figura 21.

Figura 21 - Tubo de PVC série normal de esgoto e soldável de água fria.

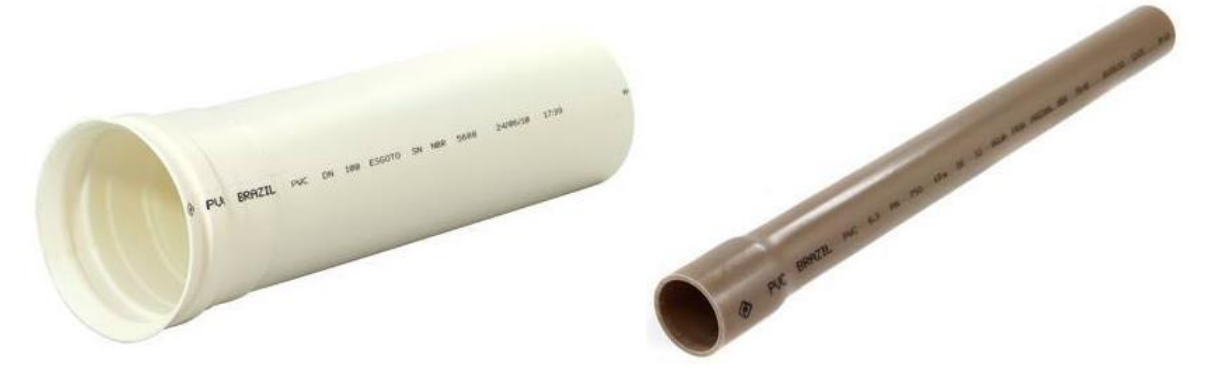

Fonte: PVC Brazil (2017)

Assim os encanamentos hidráulicos são ilustrados com a cor azul e os encanamentos sanitários com a cor verde. Vide figura 22.

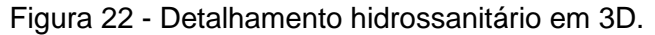

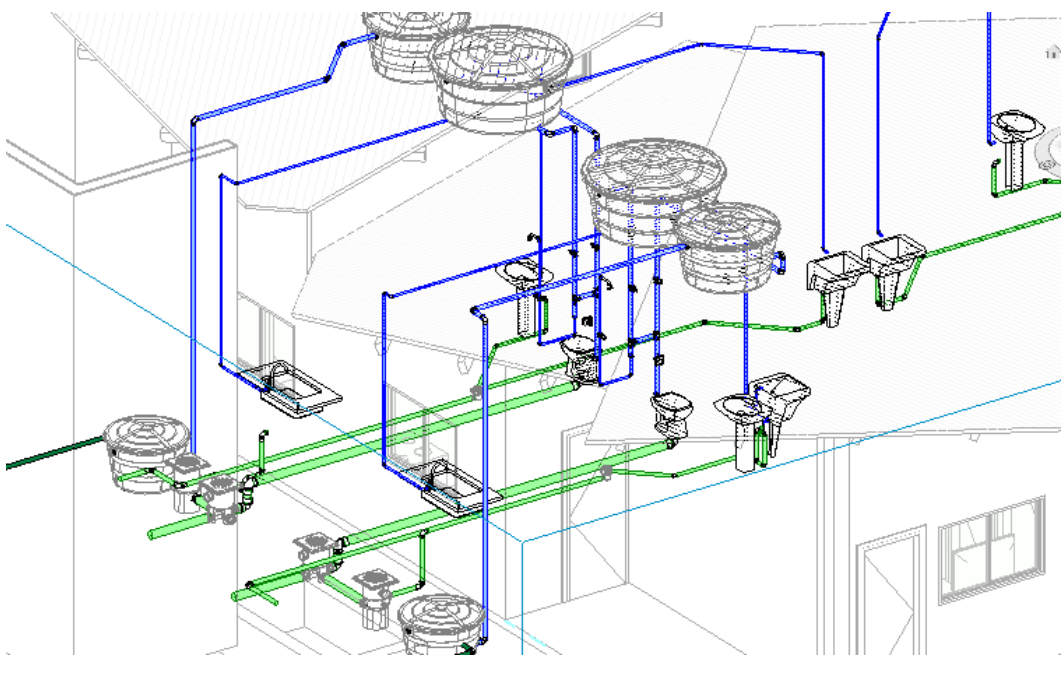

Fonte: Autor (2017)

Essa diferenciação das tubulações por cores auxilia na visualização e, em seguida, irá auxiliar na construção do sistema. Sendo estas características relacionadas com o LOD do projeto.

#### **4.2.4 Integração do projeto de água cinza**

O projeto de água cinza e sanitário foi elaborado por Figueiredo (2016), restando apenas o detalhamento junto com o hidráulico. Pois, este projeto encontrava-se em formato CAD. Sendo assim, foi preciso fazer o detalhamento no Revit aplicando o projeto para a atual proposta arquitetônica.

Esta aplicação do projeto seguiu as mesmas premissas daquelas usadas para detalhar o projeto hidráulico; de utilizar componentes BIM. No entanto, ainda assim ocorreram falhas durante o processo de planejamento. Isso aconteceu devido á falta de famílias para projetos de reuso de água. Semelhante o acontecido no componente de válvula de descarga, o projeto de água cinza também foi prejudicado com a carência de componentes para esta finalidade.

No entanto, para solucionar estes impasses foram tomadas duas práticas. A primeira solução estava relacionada ao tanque de desinfecção da água de reuso. Segundo Figueiredo (2016), este componente faz parte de uma das etapas do tratamento da água cinza. Tal solução foi tomada com base no estudo de caso elaborado por Hu et. al. (2016). Onde devido à complexidade do projeto e ao tamanho, o detalhamento em BIM de cada componente da edificação tornaria o arquivo muito pesado e não contribuiria para o controle de planejamento e execução. Assim foram adotadas medidas de Micro e Macro detalhamento, onde os locais com grande interação de sistemas eram mais detalhados e os com poucos eram elaborados em plataformas CAD. Assim, para fins visuais, foi detalhado no *template* hidráulico um componente com as mesmas dimensões do tanque de desinfecção, mas sem as suas descrições em relação a material e funcionalidade. Conforme ilustrado na figura 23.

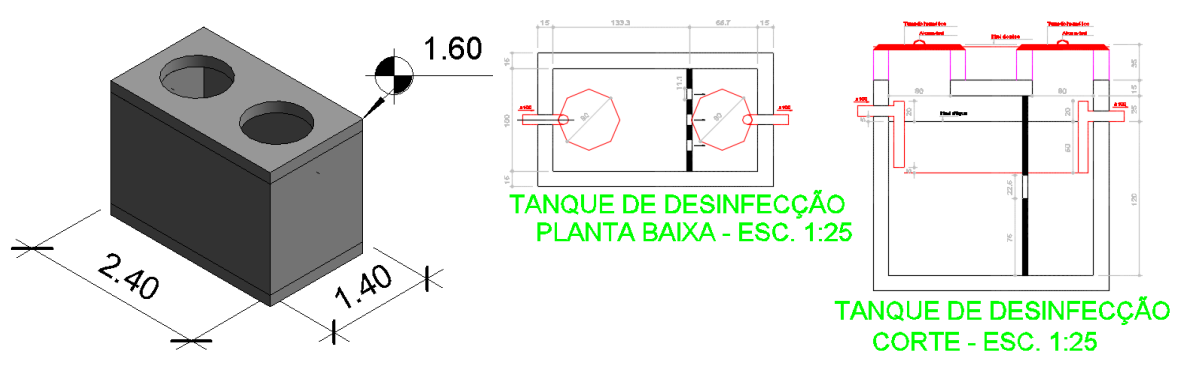

Figura 23 - Detalhamento tanque de desinfecção no Revit e em CAD.

Fonte: Autor (2017)

Assim, mesmo que o componente não esteja detalhado da maneira devida na plataforma Revit, ainda assim é possível a sua visualização e execução. Outro fator determinante para a falta deste componente nas bibliotecas acontece devido a sua variação. Este tanque é comumente construído especificamente para cada projeto, ou seja, sua reutilização seria no mínimo reduzida já que a produção de água cinza varia em cada edificação. O que implicaria em uma remodelagem para cada edificação em que o volume a ser tratado fosse excedido ou diminuído ao já elaborado. Por fim, este tanque é construído por alvenaria de vedação, concreto e argamassa; sendo estes materiais comumente empregados em uma construção. Possibilitando a execução do componente apenas com suas informações já elaboradas na plataforma CAD.

A segunda solução estava associada ao reservatório inferior. De acordo com Figueiredo (2016), este segundo reservatório teria por fim a aplicação de pastilhas hipoclorito de cálcio. Com o intuito de realizar a cloração da água cinza, para propiciar a sua reutilização no sistema hidráulico. Este reservatório está localizado próximo ao sistema de desinfecção da água e posteriormente um período mínimo de 30 minutos poderia ser bombeado para o reservatório de água cinza superior (FIGUEIREDO, 2016). O sistema de bombeamento e o reservatório com fins de reutilização de água não foram elaborados dentro das famílias utilizadas, restando à opção de uso de componentes similares aquelas necessárias. Assim, para fins visuais foram empregados reservatórios de fibra de vidro em substituição ao reservatório de água cinza. Vide figura 24.

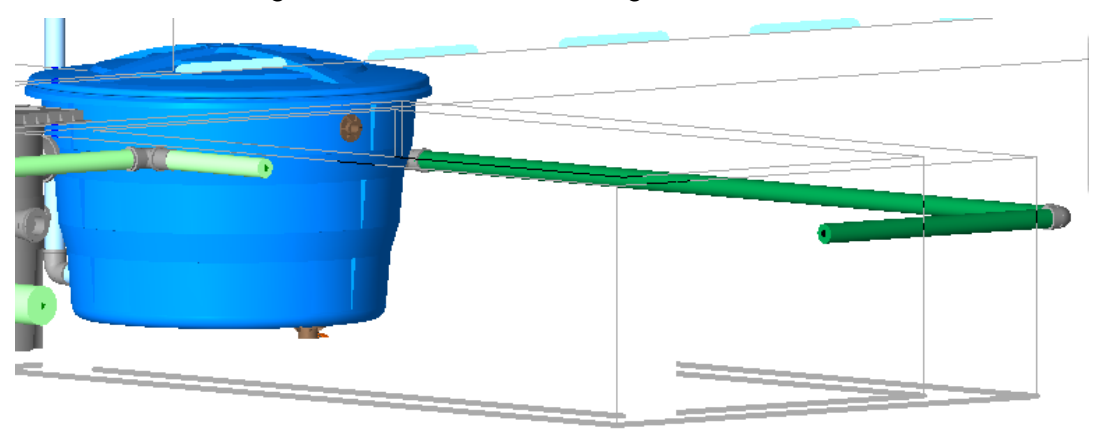

Figura 24 - Reservatório de água cinza inferior.

Fonte: Autor (2017)

Em relação ao sistema de bombeamento, o detalhamento deste componente segue a mesma orientação do tanque de desinfecção. Sendo mais prática a utilização de detalhes CAD para fins de planejamento e execução.

Por fim, estas adaptações do projeto de água cinza foram necessárias para que tal fosse integrado na mesma plataforma que o hidráulico e o arquitetônico. O conceito BIM não se limita apenas em uma ferramenta, mas sim na comunicação de várias de forma que a informação não seja perdida com essa interação. Dessa forma, mesmo que o detalhamento de um componente esteja incompleto, a existência desses detalhes em outra plataforma não o torna inútil. Isto limita sim a sua interoperabilidade, mas não a sua aplicação e funcionalidade.

### **4.3 Interação de equipe**

Durante a fase de detalhamento projeto hidrossanitário foi onde ocorreu um dos princípios mais fortes do BIM, o trabalho em equipe. Esse trabalho em equipe é explicitado com a validação do projeto com profissionais atuantes. Foi onde ocorreu o contato e troca de experiências com outros profissionais experientes na área e com os softwares utilizados. Onde os problemas encontrados durante a parte de planejamento e dimensionamento foram solucionados em equipe e por experiências passadas. Como exemplo, o lançamento de colunas no banheiro. Para evitar a passagem de tubulação dentro dos pilares ou criação de paredes hidráulicas, foi preciso reduzir as dimensões da esquadria do banheiro. No entanto, esta decisão só foi tomada em conjunto com o responsável com o projeto arquitetônico. A figura 25 ilustra esse caso.

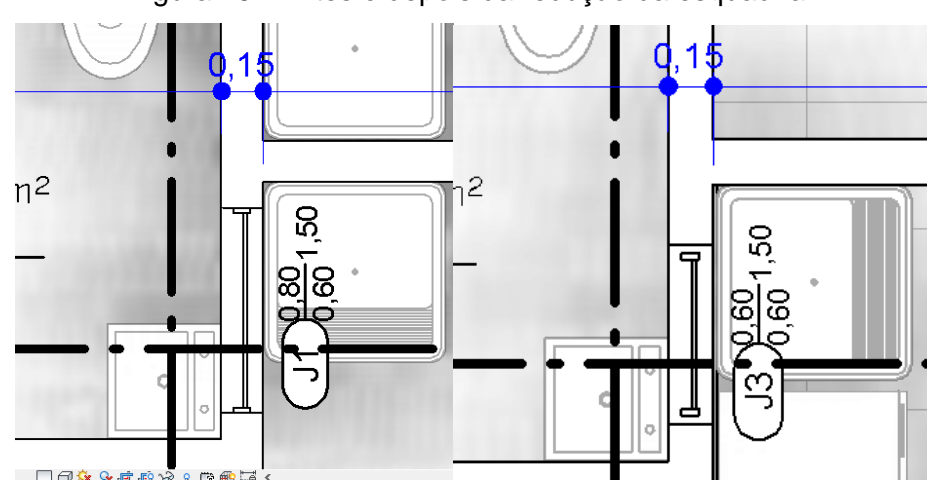

Figura 25 - Antes e depois da redução da esquadria.

Fonte: Autor (2017)

Além disso, ainda na fase de criação do projeto hidráulico também foi preciso procurar por auxílio de profissionais. No caso em específico, no lançamento automático das tubulações no QiHidrossanitário. Este lançamento automático acontece em um processo de três passos: optar qual ambiente, escolher dentre as listas de peças e locar os componentes. No entanto, o problema ocorria na segunda fase do processo, quando era necessário escolher componentes. Esta lista de alternativas é gerada com os componentes do ambiente, são eles: lavatório, bacia sanitária, chuveiro, pia, tanque e etc. Varia de acordo como o ambiente escolhido. Portanto, a tubulação seria lançada apenas para aqueles componentes listados. Este foi o problema, a lista proposta pelo software não continha todos os itens necessários para o ambiente.

Neste momento que a interação de equipe e busca de auxílio de profissionais experientes foi de grande importância. Foi instruído modificar nas configurações da plataforma. Para solucionar tal impasse era preciso apenas fazer um cadastramento dos componentes de acordo com a necessidade. Esse processo constava em abrir as configurações do sistema, em seguida no item cadastro, selecionar entre os esquemas, selecionar entre as categorias alguma que tenha componentes semelhantes e por fim criar uma nova lista com os componentes necessários baseados nas configurações de um tópico equivalente.

Tal processo foi responsável pela otimização do trabalho. Pois, a partir destas informações que o processo de elaboração do projeto hidráulico ficou mais simples e prático. Todavia, tais ganhos em eficiência só foram alcançados graças ao trabalho de equipe. As trocas de informações e experiências foram de suma importância para propiciar a elaboração do projeto.

### **4.4 Diretrizes**

Com intuito de perpetuar os aprendizados obtidos por meio deste trabalho tornou-se necessário à elaboração de diretrizes. Estas são descrições de práticas tomadas e quais são as esperadas para que o presente projeto hidrossanitário mantenha seu conceito BIM.

### **4.4.1 Diretrizes para o QiBuilder**

Dentre as práticas tomadas no QiBuilder a de grande importância foi a criação de novas listas para geração da tubulação automática. Este processo é de grande simplicidade, mas que auxilia todo o software a elaborar os cálculos, planilhas e verificações. De forma mais simplificada esse procedimento acontece em:

- Abrir as configurações do sistema;
- No item cadastro, selecionar o esquema desejado (hidráulico ou sanitário);
- Selecionar, entre as categorias, alguma que tenha componentes semelhantes a que deseja criar;
- Criar uma nova lista com os componentes necessários baseados nas configurações de um tópico equivalente.

### **4.4.2 Diretrizes para o Revit**

No contexto dentro da plataforma Revit o quesito mais prevalente foi em relação às famílias das peças. Quanto maior a variedade e opções de famílias, maiores serão as chances de evitar erros no projeto. A disponibilidade de componentes às vezes podem ser restritos ou inexistentes, restando a opção de elaboração do próprio componente. Para isso é preciso conhecimento na área de modelagem e dos parâmetros exigidos para o fim da peça. Todavia, antes de modelar peças é preciso entender a sua funcionalidade e necessidade da sua modelagem. Pois, conforme ocorrido anteriormente, nem sempre a modelagem de uma peça é viável ou relevante.

Além da verificação das famílias, ainda é preciso analisar com os outros projetos da Ecovilla; arquitetônico, estrutural, elétrico e os demais. Pois, a presente proposta foi elaborada seguindo apenas o arquitetônico e integrando o de reuso de água. Assim, a incorporação com os demais projetos é de grande relevância para propiciar uma execução, manutenção e uso da edificação com maior confiabilidade.

Dessa forma, ter conhecimento de uma forma geral da edificação e quais as necessidades a serem cobertas é de grande importância. Pois, isto evitará o trabalho extra sem afetar a qualidade do projeto.

# **4.4.3 Diretrizes para a aplicação do projeto**

Este trabalho foi realizado inteiramente dentro de uma plataforma digital, com informações de peças reais e todos os seus componentes. No entanto, ainda assim é imprescindível a validação deste trabalho por parte de um profissional habilitado na área com experiência de projeto e/ou de execução. Pois, a análise realizada por parte desses profissionais irá embasar a aplicação do projeto.

Assim, caso mudanças sejam necessárias no projeto hidrossanitário, serão realizadas ainda na fase de planejamento. Evitando falhas durante o processo de execução e manutenção. Propiciando maior confiabilidade do sistema.

# **5 CONCLUSÕES**

Este trabalho utilizou o conceito BIM como base para elaborar o projeto hidráulico. Foram utilizadas ferramentas, formatos de arquivos interoperáveis e processos integrados como meio de atingir os objetivos traçados inicialmente. Por fim, os resultados foram analisados e verificados se objetivos almejados foram alcançados.

A princípio, o objetivo geral do trabalho foi implementar o projeto hidráulico dentro da plataforma BIM. O processo de inserção do projeto hidráulico na plataforma ocorreu pelo seu detalhamento em uma ferramenta BIM, neste caso o Revit. Uma vez que o sistema hidráulico já havia sido dimensionado no QiBuilder segundo as normas restava apenas a sua inserção em uma tecnologia BIM. Porém, o arquivo gerado pelo QiBuilder não foi integrado no Revit de forma satisfatório, restando o detalhamento do sistema no Revit. Assim, após a falha de interoperabilidade do arquivo do projeto hidráulico foi necessário detalha-lo dentro do Revit para que assim estivesse dentro de uma plataforma BIM.

Esta integração do projeto hidráulico no Revit foi necessário devido à necessidade da edificação. Tratando-se do projeto Ecovilla onde existem vários agentes elaborando diversos projetos simultaneamente; foi necessário elaborar o projeto de forma que tornaria possível a integração do sistema hidráulico com os demais projetos elaborados e também possibilitasse a compatibilização com os futuros. Portanto, a implementação do projeto hidráulico na plataforma BIM era de suma importância.

Transformar o projeto hidráulico em um projeto verde e sustentável foi possível graças à utilização do BIM e da integração dos sistemas *Wetland* e da reutilização de água cinza. A plataforma BIM auxiliou na compatibilização imediata, tornando visível o confronto de projetos. Dessa forma, prevenindo retrabalho e o desperdício de material e equipamento na fase construtiva. Além disso, com a integração com os sistemas *Wetland* e de reutilização de água cinza, o sistema hidráulico obteve um aspecto mais verde e sustentável. Em virtude de estas tecnologias serem voltadas para a redução do impacto ambiental gerado pela edificação.

No entanto, todo projeto foi realizado embasado na norma 5626 (norma para dimensionamento de água fria) e também em projetos relacionados ao BIM e sustentabilidade. Pois, por meio das normas e práticas de dimensionamento que o sistema hidráulico foi elaborado voltado a atender as necessidades da Ecovilla. Para assim, propiciar a utilização do sistema hidráulico em concordância com as propostas ambientais do conjunto habitacional.

Após a criação do projeto hidráulico foi preciso fazer o teste de interoperabilidade do arquivo com os demais projetos da Ecovilla. Assim, esta etapa foi necessária para validar a utilização da plataforma BIM. Uma vez que o intuito era de compatibilizar o sistema hidráulico com os demais projeto já elaborados. Todavia, o resultado da integração não foi satisfatório restando o detalhamento no Revit como forma de inserir o projeto hidráulico no BIM. Esta falha de interoperabilidade ocorreu por limitação das classes em IFC, onde tanto o QiBuilder quanto o Revit possuíam listas de classes IFC reduzidas e com resultados de integração de arquivos interoperáveis mínimos a ponto de ser uma mera ilustração 3D.

Em seguida, após a compatibilização dos arquivos em plataforma BIM, os projetos hidráulicos forma detalhados no Revit para que fosse possível analisar o processo e elaborar as diretrizes. A análise ocorreu de forma a apontar as maiores falhas e limitações do detalhamento do projeto hidráulico no Revit e quais foram as práticas adotadas para essa inserção. Além disso, a análise serviu de confirmação de algumas práticas já adotadas; como exemplo da redução do nível de detalhamento de equipamentos muito específicos. Sendo que esta mesma prática foi adotada no terminal do aeroporto de Kunming; onde a plataforma BIM foi aplicada para as fases de planejamento, execução e manutenção do terminal. Dessa forma, a análise serviu para confirmar as práticas já adotadas e auxiliar na elaboração das diretrizes para a integração do projeto hidráulico no BIM. Onde o intuito destas diretrizes é de perpetuar o aprendizado e nortear no processo de compatibilização com os projetos futuros.

Dessa forma, os objetivos traçados inicialmente foram alcançados por meio do uso da plataforma BIM e das práticas adotadas em projetos similares. Assim, é possível concluir que a implementação do BIM em uma edificação apresenta desafios técnicos em curto prazo, mas com grandes vantagens na compatibilização, economia e sustentabilidade da edificação em longo prazo.

# **6 CONSIDERAÇÕES FINAIS**

Este estudo evidenciou que o uso de ferramentas BIM possibilita uma melhor gestão, controle e integração da obra, Impulsionando os projetos para além da construção e contribuindo para uma melhor gestão e manutenção do empreendimento. Os projetos hidrossanitários foram confeccionados dentro de uma plataforma BIM com intuito de possibilitar essas futuras integrações. Suas limitações estão relacionadas às peças e famílias, espera-se que sua disponibilidade ocorra com o decorrer dos incrementos tecnológicos nas plataformas.

Em relação à problemática do trabalho, a compatibilização dentro de uma plataforma BIM possibilitou a percepção dos erros e das falhas de projeto. Esta integração já era esperada para diminuir os custos de construção e contribuir para uma melhor gestão da obra. As falhas de integração ocorridas nos projetos hidráulicos e sanitários foram relacionadas aos níveis de IFC, cuja solução foi o detalhamento dos projetos dentro da plataforma BIM. Este processo de dimensionamento em uma plataforma e detalhamento em outra consome tempo e esforço, mas sendo este o meio mais rápido para proporcionar a compatibilização com projetos futuros.

Quanto às hipóteses iniciais do projeto foi possível a validação de algumas e parcialmente de outras. Inicialmente, a primeira hipótese era baseada na dificuldade de aplicação em escala da solução hidráulica. Porém, esta hipótese não é válida. Uma vez que, o conjunto habitacional da Ecovilla é constituído de cinco blocos residenciais idênticos em um total de 20 casas. Além disso, em cada bloco possui duas residências espelhadas, assim dentro de um mesmo bloco existem duas habitações idênticas. Isso implica em um processo de construção similar e auxilia em uma aplicação em escala. Dessa forma, tornando o processo de compra dos componentes e execução da obra mais simples, uma vez que os componentes são os mesmos e a construção também.

Em sequência, a segunda hipótese estava relacionada à escassez de classes em IFC. Esta hipótese foi confirmada. A limitação de classes IFC realmente existe para exportação e importação em ambas as plataformas estudadas (Revit e QiBuilder). Esta limitação reduziu à interoperabilidade dos arquivos e a integração dos projetos dentro de ambas as ferramentas utilizadas. Pois, esta integração foi bastante simples e com poucas aplicações, tomando uma função meramente de visualização tridimensional.

Por fim, a última hipótese referia a baixa oferta de soluções BIM voltadas para o sistema hidráulico. Esta hipótese foi parcialmente validada. Já que existem bibliotecas de componentes hidrossanitários dentro de plataformas BIM, mas ainda assim elas carecem de outros componentes. Tais componentes são mais focados para a aparência estética que a funcionalidade do sistema. Por isso que existe uma grande variedade de acabamentos, mas com número reduzido de componentes de fins funcionais. Portanto, as hipóteses antes imaginadas foram confrontadas com as aplicações reais do projeto, contribuindo para uma expansão do conhecimento em relação à temática BIM no sistema hidrossanitário.

Os objetivos elaborados inicialmente ao trabalho foram todos cumpridos. O sistema hidráulico foi implementado em uma ferramenta BIM, seus desafios técnicos foram apontados e solucionados, os testes de interoperabilidade dos sistemas propostos foram realizados e as diretrizes foram elaboradas. Tais objetivos serviram para nortear o andamento do projeto e, principalmente, como forma de ganho de experiência em ferramenta BIM. Pois, não serviram apenas de base para o andamento do trabalho, mas também auxiliaram no entendimento como um todo de um trabalho elaborado em equipe dentro de uma plataforma interoperável.

Portanto, a elaboração de um projeto hidráulico dentro de uma plataforma BIM contribui além da parte técnica, mas também interpessoal. Pois, a interação de profissionais torna o trabalho menos moroso e mais vivo. Onde a relação profissional dos envolvidos é modificada de entrega de responsabilidade para compartilhamento da responsabilidade. Assim, como resultado final, o projeto adquiri mais valor técnico e pessoal aos envolvidos, especialmente neste caso onde o produto final serão casas de cunho social.

# **REFERÊNCIAS BIBLIOGRÁFICAS**

ABC (Org.). **New children's hospital** [imagem]. 2016. Disponível em: <http://www.abc.net.au/news/2016-02-07/new-children's-hospital/7146998>. Acesso em 14 de Outubro de 2016.

ABNT - Associação Brasileira de Normas Técnicas. NBR 14645-1 – **Elaboração do "como construído" (as built) para edificações Parte 1: Levantamento planialtimétrico e cadastral de imóvel urbanizado com área até 25 000 m2, para fins de estudos, projetos e edificação - Procedimento.** Brasil, 2000.

\_\_\_\_\_. NBR 5626 – **Instalação Predial de Água Fria**. Brasil, 1998.

ADAMS, Christopher. **Is China finding its new economic direction?** 2016. Disponível em: <http://www.nzherald.co.nz/business/news/article.cfm?c\_id=3&objectid=11649442>. Acesso em: 17 out. 2016.

AMERICAN INSTITUTE OF ARCHITECTS. **Integrated Projecy Delivery: A guide – Version 1**. AIA California Council, 2007, p. 62.

AL-GHAMDI, Sami G.; BILEC, Melissa M.. Life-Cycle Thinking and the LEED Rating System: Global Perspective on Building Energy Use and Environmental Impacts. **Environmental Science & Technology,** [s.l.], v. 49, n. 7, p.4048-4056, 7 abr. 2015. American Chemical Society (ACS). http://dx.doi.org/10.1021/es505938u.

ALTOQI (Org.). **QiHidrossanitário** [imagem]. 2016. Disponível em: <http://www.altoqi.com.br/software/qibuilder/projetos-hidraulicos/qihidrossanitario/#recursostab>. Acesso em 13 de Outubro de 2016.

\_\_\_\_\_. **QiBuilder | novo pacote de programas para projetos de edificações.** 2016. Disponível em: <http://www.altoqi.com.br/hotsite/qibuilder/index.html>. Acesso em: 13 out. 2016.

ARAÚJO, Renê Faria. **Contribuição para construção verde em mutirão de um conjunto habitacional composto por 20 casas: fossas sépticas construídas de forma sustentável e eficaz**. 2016, 48 p. Trabalho de Conclusão de Curso (Bacharel em Engenharia Civil). Universidade Luterana do Brasil, Palmas, TO.

AUTODESK (Org.). **Sistemas Mecânicos, Elétricos e Hidráulicos.** 2016. Disponível em: <http://www.autodesk.com.br/adsk/servlet/item?siteID=1003425&id=11102157>. Acesso em: 13 out. 2016.

AZEVEDO, Rone Antônio de. **Norma amplifica responsabilidade na engenharia**. 2010. Disponível em: <http://www.cimentoitambe.com.br/norma-amplifica-responsabilidade-naengenharia/>. Acesso em: 24 maio 2017.

BBC (Org.). **Scottish Ten 3D project unveils Sydney Opera House scan** [figura]. 2013. Disponível em: <http://www.bbc.com/news/uk-scotland-glasgow-west-24942137>. Acesso em: 18 out. 2016.

BEDRICK, Jim. **Organizing the Development of a Building Information Model**. 2008. Disponível em: <http://www.aia.org/groups/aia/documents/pdf/aiab078868.pdf>. Acesso em: 20 nov. 2016.

BERARD, Ole Bengt.; KARLSHOJ, Jan. **Information Delivery Manuals to Integrate Building Product Information into Design**. IT con, v.17, p.63-74, 2011.

CHONG, Heap-yih; WANG, Xiangyu; LEE, Cen-ying. A mixed review of the adoption of Building Information Modelling (BIM) for sustainability. **Journal Of Cleaner Production,**  [s.l.], p.aguarda definição, set. 2016. Elsevier BV. http://dx.doi.org/10.1016/j.jclepro.2016.09.222.

COSTA, Eveline Nunes. **Avaliação da metodologia BIM para a compatibilização de projetos**. 2013. 84f. Dissertação (Mestrado em Ciências da Engenharia Civil) - Universidade Federal de Ouro Preto, Ouro Preto, 2013.

DATECH (Org.). **Plataformas BIM na redução de custos de obra e no suporte de novas**  tendencias de mercado. Disponível em <http://micrografico.micrograf.pt/mic\_37/3710.pdf> Acesso em 13 de Outubro de 2016.

EASTMAN, Charles M et al. **Manual de BIM**. Porto Alegre: Bookman Editora LTDA., 2014. P.IX

\_\_\_\_\_. **Manual de BIM**. Porto Alegre: Bookman Editora LTDA., 2014. p.65

EASTMAN, Charles M. **The use of computers instead of drawings in building design**. Jornal do Instituto Americano de Arquitetos, 1975. Março: 46 – 50.

ELMUALIM, Abbas; GILDER, Jonathan. BIM: innovation in design management, influence and challenges of implementation. **Architectural Engineering And Design Management,**  [s.l.], v. 10, n. 3-4, p.183-199, 8 ago. 2013. Informa UK Limited. http://dx.doi.org/10.1080/17452007.2013.821399.

FARIA, Renato. **Construção Integrada**. Téchne, Ed. Pini, São Paulo, v. 127, p. 44-49, outubro 2007. Disponivel em: < http://techne.pini.com.br/engenharia-civil/127/artigo286443- 1.aspx> . Acesso em: 07 de Outubro de 2016.

FIGUEIREDO, Chenia Rocha. **Equipamentos hidráulicos e sanitários**. Brasília : Universidade de Brasília, 2007. 92 p.: il.

FIGUEIREDO, Hélida Cristina Noronha. **CONSTRUÇÃO VERDE: a implantação do projeto de reuso de águas cinza**. 2016. 57 f. TCC (Graduação) - Curso de Engenharia Civil, Centro Universitário Luterano de Palmas, Palmas, TO, 2016.

GANDHI, Shalini; JUPP, Julie Rose. Characteristics of Green BIM: Process and Information Management Requirements. **Product Lifecycle Management For Society,** [s.l.], p.596-605, 2013. Springer Science + Business Media. http://dx.doi.org/10.1007/978-3-642-41501-2\_59.

HU, Zhen-zhong et al. Construction and facility management of large MEP projects using a multi-Scale building information model. **Advances In Engineering Software,** [s.l.], v. 100, p.215-230, out. 2016. Elsevier BV. http://dx.doi.org/10.1016/j.advengsoft.2016.07.006.

KHEMLANI, Lachmi. **The IFC Building Model: A Look Under the Hood.** 2004. Disponível em:

<http://www.pcc.usp.br/files/text/publications/temp\_lixo/bc7466dd436cdf1fb4556f4f3a7b512f \_sergio.leal\_8dac58d154bc337780a9c3c3124d0d9259095\_29WedWednesday3th24135Aug ustAug088312012152822000000PM.pdf>. Acesso em: 11 out. 2016.

LINNING, Chris. **BIM4FM at Sydney Opera House**. 2014. Sydney, Facility Management Association (FMA) of Australia Conference.

LOJA ACTECH. **Curso de Revit MEP – Hidráulica** [imagem]. 2016. Disponível em: <http://actech.net.br/loja-actech/revit-mep/curso-de-revit-mep-ar-condicionado/>. Acesso em: 18 out. 2016.

LU, Weisheng et al. Cost-benefit analysis of Building Information Modeling implementation in building projects through demystification of time-effort distribution curves. **Building And Environment,** [s.l.], v. 82, p.317-327, dez. 2014. Elsevier BV. http://dx.doi.org/10.1016/j.buildenv.2014.08.030.

MACÊDO, Diego. **O que é Interoperabilidade?** [imagem]. 2012. Disponível em: <http://www.diegomacedo.com.br/o-que-e-interoperabilidade/>. Acesso em: 24 out. 2016.

MANZIONE, Leonardo. **Proposição de uma Estrutura Conceitual de Gestão do Processo de Projeto Colaborativo com o uso do BIM.** 2013. 325 f. Tese (Doutorado) - Curso de Engenharia Civil, Engenharia de Construção Civil, Escola Politécnica da Universidade de São Paulo, São Paulo, 2015.

OY, Olof Granlund. Series 4: MEP design. In: OY, Finnmap Consulting et al (Org.). **Common BIM Requirements 2012.**Helsinki: Building Smart Finland, 2012. p. 44. Disponível em: <https://asiakas.kotisivukone.com/files/en.buildingsmart.kotisivukone.com/COBIM2012/cobi m\_4\_mep\_design\_v1.pdf>. Acesso em: 13 out. 2016.

PIMENTA, Luís Márcio Sousa. **Coordenação das MEP na implementação de modelos BIM.** 2016. 223 f. Dissertação (Mestrado) - Curso de Engenharia Civil, Escola de Engenharia, Universidade do Minho, Braga, 2015. Disponível em: <http://hdl.handle.net/1822/40523>. Acesso em: 18 out. 2016.

PVC BRAZIL, **Produtos** < http://www.pvcbrazil.com.br/produtos/1/Predial/6/%C3%81gua>. Acesso em: 07 mai. 2017.

PRODANOV, Cleber Cristiano; FREITAS, Ernani Cesar de. **Metodologia do trabalho científico:** Métodos e Técnicas da Pesquisa e do Trabalho Acadêmico. 2. ed. Novo Hamburgo: Universidade Feevale, 2013. 276 p.

REBITZER, Gerald. Integrating Life Cycle Costing and Life Cycle Assessment for Managing Costs and Environmental Impacts in Supply Chains. **Cost Management In Supply Chains,**  [s.l.], p.127-146, 2002. Springer Science + Business Media. http://dx.doi.org/10.1007/978-3- 662-11377-6\_8.

RILEY, David R. et al. Benefit-Cost Metrics for Design Coordination of Mechanical, Electrical, and Plumbing Systems in Multistory Buildings. **Journal Of Construction Engineering And Management,** [s.l.], v. 131, n. 8, p.877-889, ago. 2005. American Society of Civil Engineers (ASCE). http://dx.doi.org/10.1061/(asce)0733-9364(2005)131:8(877).

SANCHEZ, Adriana. X et al. **Perth Children's Hospital: Case Study Report**. Sustainable Built Environment National Research Centre, 2015.

SANCHEZ, Adriana. X et al. **Sydney Opera House: Case Study Report**. Sustainable Built Environment National Research Centre, 2015.

SWEENEY, Michael W.. Geographic information systems. **Water Environment Research,**  [s.l.], v. 70, n. 4, p.424-428, 15 jun. 1998. Water Environment Federation. http://dx.doi.org/10.2175/106143098x134163.

SYDNEY OPERA HOUSE . **Sydney Opera House History.** 2016. Disponível em: <http://www.sydneyoperahouse.com/about/house\_history\_landing.aspx>. Acesso em: 26 ago. 2016.

VERGARA, Sylvia Constant. Começando a definir a metodologia. In: VERGARA, Sylvia Constant. **Projetos e relatórios de pesquisa em administração.** 12. ed. São Paulo: Atlas, 2010. Cap. 4. p. 41-50.

# WIX, J. **User defined property set**. Disponível em:

<http://www.projects.buildingsmartalliance.org/files>. Acesso em: 18 nov. 2016.

WONG, Johnny Kwok Wai; ZHOU, Jason. Enhancing environmental sustainability over building life cycles through green BIM: A review. **Automation In Construction,** [s.l.], v. 57, p.156-165, set. 2015. Elsevier BV. http://dx.doi.org/10.1016/j.autcon.2015.06.003.